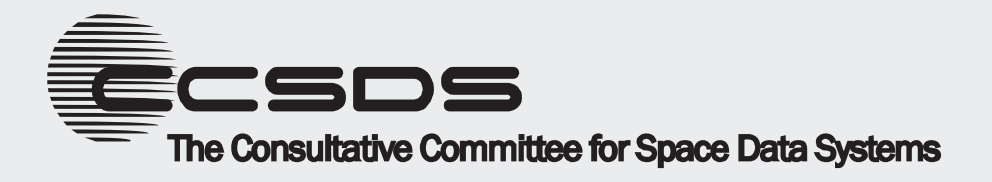

# **CCSDS Historical Document**

This document's Historical status indicates that it is no longer current. It has either been replaced by a newer issue or withdrawn because it was deemed obsolete. Current CCSDS publications are maintained at the following location:

http://public.ccsds.org/publications/

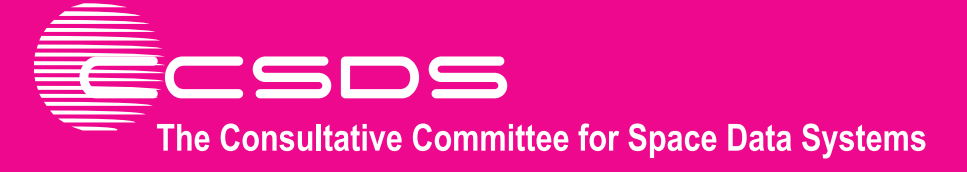

# **Recommendation for Space Data System Practices**

# **SPACE LINK EXTENSION— APPLICATION PROGRAM INTERFACE FOR RETURN ALL FRAMES SERVICE**

# **RECOMMENDED PRACTICE**

**CCSDS 915.1-M-1** 

# **MAGENTA BOOK October 2008**

**CCSDS HISTORICAL DOCUMENT**

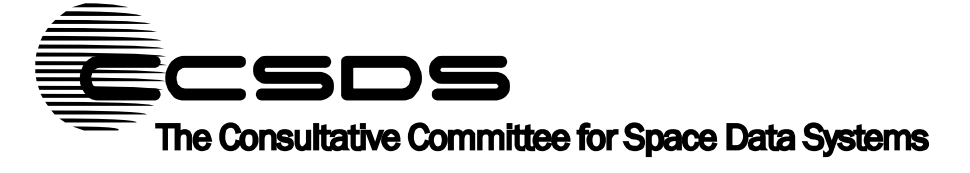

# **Recommendation for Space Data System Practices**

# **SPACE LINK EXTENSION— APPLICATION PROGRAM INTERFACE FOR RETURN ALL FRAMES SERVICE**

# **RECOMMENDED PRACTICE**

**CCSDS 915.1-M-1** 

# **MAGENTA BOOK October 2008**

**CCSDS HISTORICAL DOCUMENT**

# **AUTHORITY**

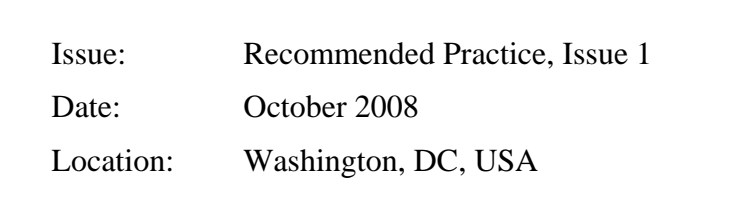

This document has been approved for publication by the Management Council of the Consultative Committee for Space Data Systems (CCSDS) and represents the consensus technical agreement of the participating CCSDS Member Agencies. The procedure for review and authorization of CCSDS documents is detailed in the *Procedures Manual for the Consultative Committee for Space Data Systems*, and the record of Agency participation in the authorization of this document can be obtained from the CCSDS Secretariat at the address below.

This document is published and maintained by:

CCSDS Secretariat Space Communications and Navigation Office, 7L70 Space Operations Mission Directorate NASA Headquarters Washington, DC 20546-0001, USA

# **STATEMENT OF INTENT**

The Consultative Committee for Space Data Systems (CCSDS) is an organization officially established by the management of its members. The Committee meets periodically to address data systems problems that are common to all participants, and to formulate sound technical solutions to these problems. Inasmuch as participation in the CCSDS is completely voluntary, the results of Committee actions are termed **Recommendations** and are not in themselves considered binding on any Agency.

CCSDS Recommendations take two forms: **Recommended Standards** that are prescriptive and are the formal vehicles by which CCSDS Agencies create the standards that specify how elements of their space mission support infrastructure shall operate and interoperate with others; and **Recommended Practices** that are more descriptive in nature and are intended to provide general guidance about how to approach a particular problem associated with space mission support. This **Recommended Practice** is issued by, and represents the consensus of, the CCSDS members. Endorsement of this **Recommended Practice** is entirely voluntary and does not imply a commitment by any Agency or organization to implement its recommendations in a prescriptive sense.

No later than five years from its date of issuance, this **Recommended Practice** will be reviewed by the CCSDS to determine whether it should: (1) remain in effect without change; (2) be changed to reflect the impact of new technologies, new requirements, or new directions; or (3) be retired or canceled.

In those instances when a new version of a **Recommended Practice** is issued, existing CCSDS-related member Practices and implementations are not negated or deemed to be non-CCSDS compatible. It is the responsibility of each member to determine when such Practices or implementations are to be modified. Each member is, however, strongly encouraged to direct planning for its new Practices and implementations towards the later version of the Recommended Practice.

# **FOREWORD**

This document is a technical **Recommended Practice** for use in developing ground systems for space missions and has been prepared by the **Consultative Committee for Space Data Systems** (CCSDS). The Application Program Interface described herein is intended for missions that are cross-supported between Agencies of the CCSDS.

This **Recommended Practice** specifies service type-specific extensions of the Space Link Extension Application Program Interface for Transfer Services specified by CCSDS (reference [\[3\]\)](#page-15-0). It allows implementing organizations within each Agency to proceed with the development of compatible, derived Standards for the ground systems that are within their cognizance. Derived Agency Standards may implement only a subset of the optional features allowed by the **Recommended Practice** and may incorporate features not addressed by the **Recommended Practice**.

Through the process of normal evolution, it is expected that expansion, deletion, or modification of this document may occur. This Recommended Practice is therefore subject to CCSDS document management and change control procedures, which are defined in the *Procedures Manual for the Consultative Committee for Space Data Systems*. Current versions of CCSDS documents are maintained at the CCSDS Web site:

#### http://www.ccsds.org/

Questions relating to the contents or status of this document should be addressed to the CCSDS Secretariat at the address indicated on page i.

At time of publication, the active Member and Observer Agencies of the CCSDS were:

#### Member Agencies

- Agenzia Spaziale Italiana (ASI)/Italy.
- British National Space Centre (BNSC)/United Kingdom.
- Canadian Space Agency (CSA)/Canada.
- Centre National d'Etudes Spatiales (CNES)/France.
- China National Space Administration (CNSA)/People's Republic of China.
- Deutsches Zentrum für Luft- und Raumfahrt e.V. (DLR)/Germany.
- European Space Agency (ESA)/Europe.
- Federal Space Agency (FSA)/Russian Federation.
- Instituto Nacional de Pesquisas Espaciais (INPE)/Brazil.
- Japan Aerospace Exploration Agency (JAXA)/Japan.
- National Aeronautics and Space Administration (NASA)/USA.

#### Observer Agencies

- Austrian Space Agency (ASA)/Austria.
- Belgian Federal Science Policy Office (BFSPO)/Belgium.
- Central Research Institute of Machine Building (TsNIIMash)/Russian Federation.
- Centro Tecnico Aeroespacial (CTA)/Brazil.
- Chinese Academy of Sciences (CAS)/China.
- Chinese Academy of Space Technology (CAST)/China.
- Commonwealth Scientific and Industrial Research Organization (CSIRO)/Australia.
- Danish National Space Center (DNSC)/Denmark.
- European Organization for the Exploitation of Meteorological Satellites (EUMETSAT)/Europe.
- European Telecommunications Satellite Organization (EUTELSAT)/Europe.
- Hellenic National Space Committee (HNSC)/Greece.
- Indian Space Research Organization (ISRO)/India.
- Institute of Space Research (IKI)/Russian Federation.
- KFKI Research Institute for Particle & Nuclear Physics (KFKI)/Hungary.
- Korea Aerospace Research Institute (KARI)/Korea.
- MIKOMTEK: CSIR (CSIR)/Republic of South Africa.
- Ministry of Communications (MOC)/Israel.
- National Institute of Information and Communications Technology (NICT)/Japan.
- National Oceanic and Atmospheric Administration (NOAA)/USA.
- National Space Organization (NSPO)/Chinese Taipei.
- Naval Center for Space Technology (NCST)/USA.
- Space and Upper Atmosphere Research Commission (SUPARCO)/Pakistan.
- Swedish Space Corporation (SSC)/Sweden.
- United States Geological Survey (USGS)/USA.

# **DOCUMENT CONTROL**

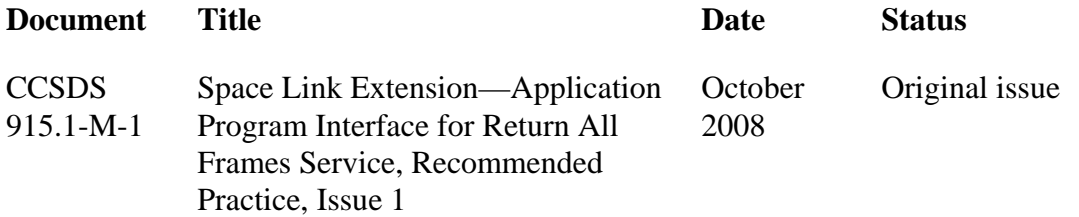

#### **CCSDS HISTORICAL DOCUMENT** CCSDS RECOMMENDED PRACTICE: API FOR THE SLE RAF SERVICE

# **CONTENTS**

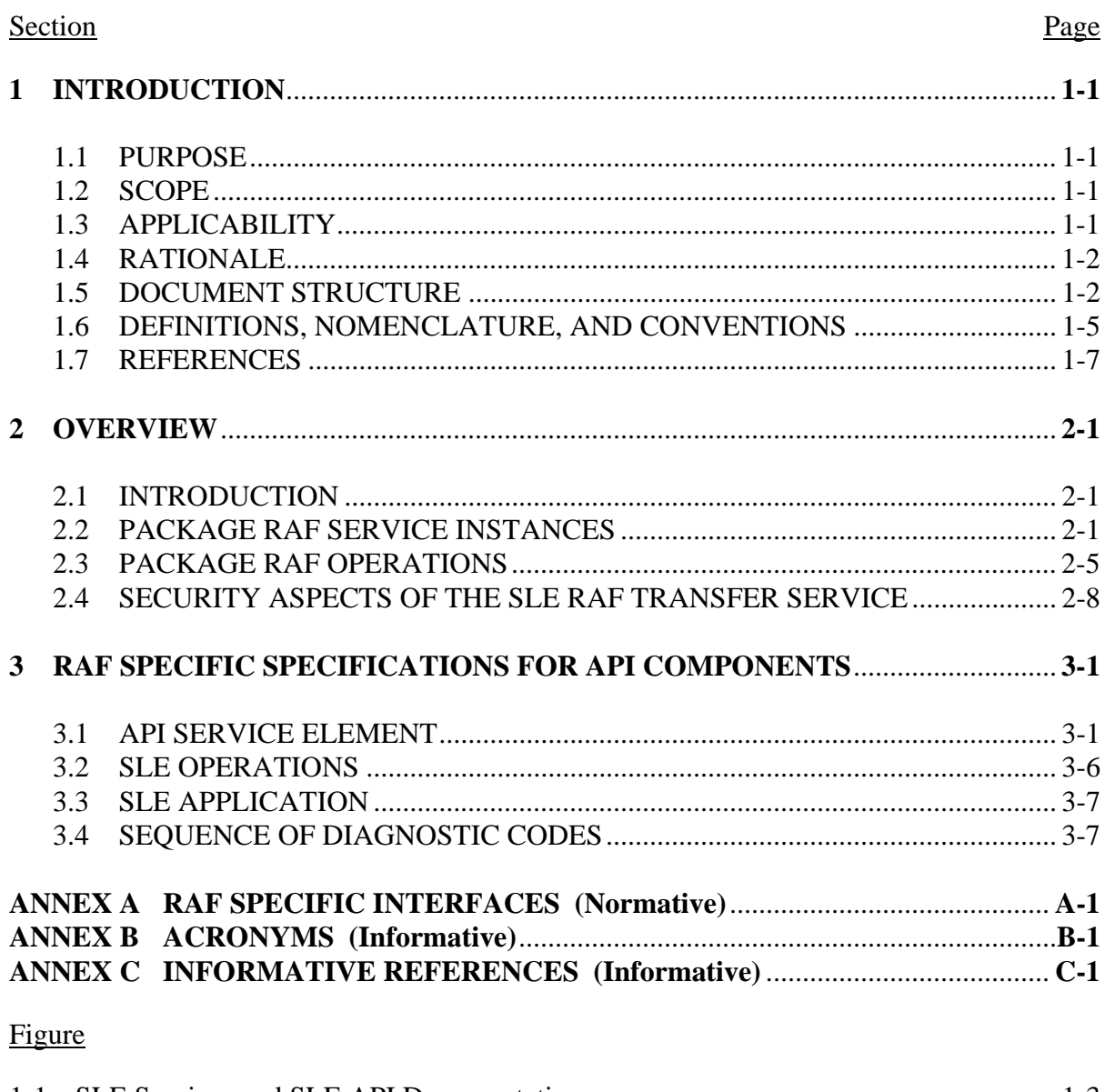

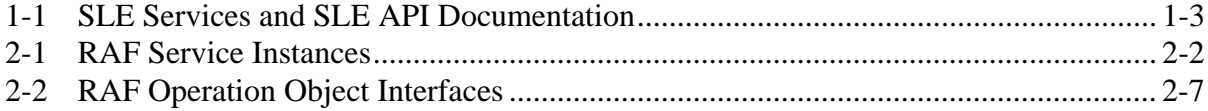

# Table

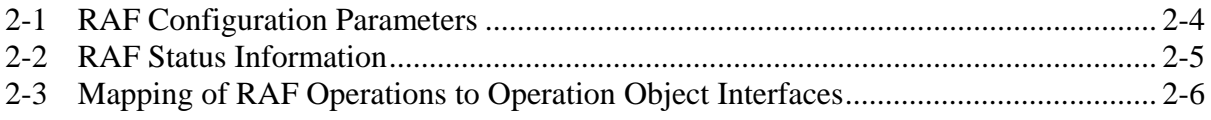

# <span id="page-9-1"></span><span id="page-9-0"></span>**1 INTRODUCTION**

### **1.1 PURPOSE**

The Recommended Practice *Space Link Extension—Application Program Interface for Transfer Services—Core Specification* (reference [\[3\]\)](#page-15-0) specifies a C++ API for CCSDS Space Link Extension Transfer Services. The API is intended for use by application programs implementing SLE transfer services.

Reference [\[3\]](#page-15-0) defines the architecture of the API and the functionality on a generic level, which is independent of specific SLE services and communication technologies. It is thus necessary to add service type-specific specifications in supplemental Recommended Practices. The purpose of this document is to specify extensions to the API needed for support of the Return All Frames (RAF) service defined in reference [\[2\]](#page-15-2).

#### **1.2 SCOPE**

This Recommended Practice defines extensions to the SLE API in terms of:

- a) the RAF-specific functionality provided by API components;
- b) the RAF-specific interfaces provided by API components; and
- c) the externally visible behavior associated with the RAF interfaces exported by the components.

It does not specify

- a) individual implementations or products;
- b) the internal design of the components; and
- c) the technology used for communications.

This Recommended Practice defines only interfaces and behavior that must be provided by implementations supporting the Return All Frames service in addition to the specification in reference [\[3\].](#page-15-0)

#### **1.3 APPLICABILITY**

The RAF Application Program Interface specified in this document supports two versions of the RAF service, namely:

- a) version 1 as specified by reference [\[C2\]](#page-65-1); and
- b) version 2 as specified by reference [\[2\]](#page-15-2).

Support for version 1 of these services is included for backward compatibility purposes for a limited time and may not be continued in future versions of this specification. Support for

<span id="page-10-0"></span>version 1 of the RAF service implies that SLE API implementations of this specification are able to interoperate with peer SLE systems that comply with the specification of the Transport Mapping Layer (TML) in 'Specification of a SLE API Proxy for TCP/IP and ASN.1', ESOC, SLES-SW-API-0002-TOS-GCI, Issue 1.1, February 2001.

Any version-dependent provisions within this Recommended Practice are marked as follows:

- a) [V1:] for provisions specific to version 1; and
- b) [V2:] for provisions specific to version 2.

#### **1.4 RATIONALE**

This Recommended Practice specifies the mapping of the RAF service specification to specific functions and parameters of the SLE API. It also specifies the distribution of responsibility for specific functions between SLE API software and application software.

The goal of this Recommended Practice is to create a standard for interoperability between:

- a) application software using the SLE API and SLE API software implementing the SLE API; and
- b) service user and service provider applications communicating with each other using the SLE API on both sides.

This interoperability standard also allows exchangeability of different products implementing the SLE API, as long as they adhere to the interface specification of this Recommended Practice.

#### **1.5 DOCUMENT STRUCTURE**

#### **1.5.1 ORGANIZATION**

This document is organized as follows:

- a) section [1](#page-9-1) provides purpose and scope of this specification, identifies conventions, and lists definitions and references used throughout the document;
- b) section [2](#page-16-1) provides an overview of the RAF service and describes the API model extension including support for the RAF service;
- c) section [3](#page-27-1) contains detailed specifications for the API components and for applications using the API;
- d) annex [A](#page-35-1) provides a formal specification of the API interfaces and data types specific to the RAF service;
- e) annex [B](#page-64-1) lists all acronyms used within this document;
- f) annex [C](#page-65-2) lists informative references.

### <span id="page-11-0"></span>**1.5.2 SLE SERVICE DOCUMENTATION TREE**

The SLE suite of Recommended Standards is based on the cross support model defined in the SLE Reference Model (reference [\[1\]](#page-15-3)). The services defined by the reference model constitute one of the three types of Cross Support Services:

- a) Part 1: SLE Services;
- b) Part 2: Ground Domain Services; and
- c) Part 3: Ground Communications Services.

The SLE services are further divided into SLE service management and SLE transfer services.

The basic organization of the SLE services and SLE documentation is shown in figure [1-1](#page-11-1). The various documents are described in the following paragraphs.

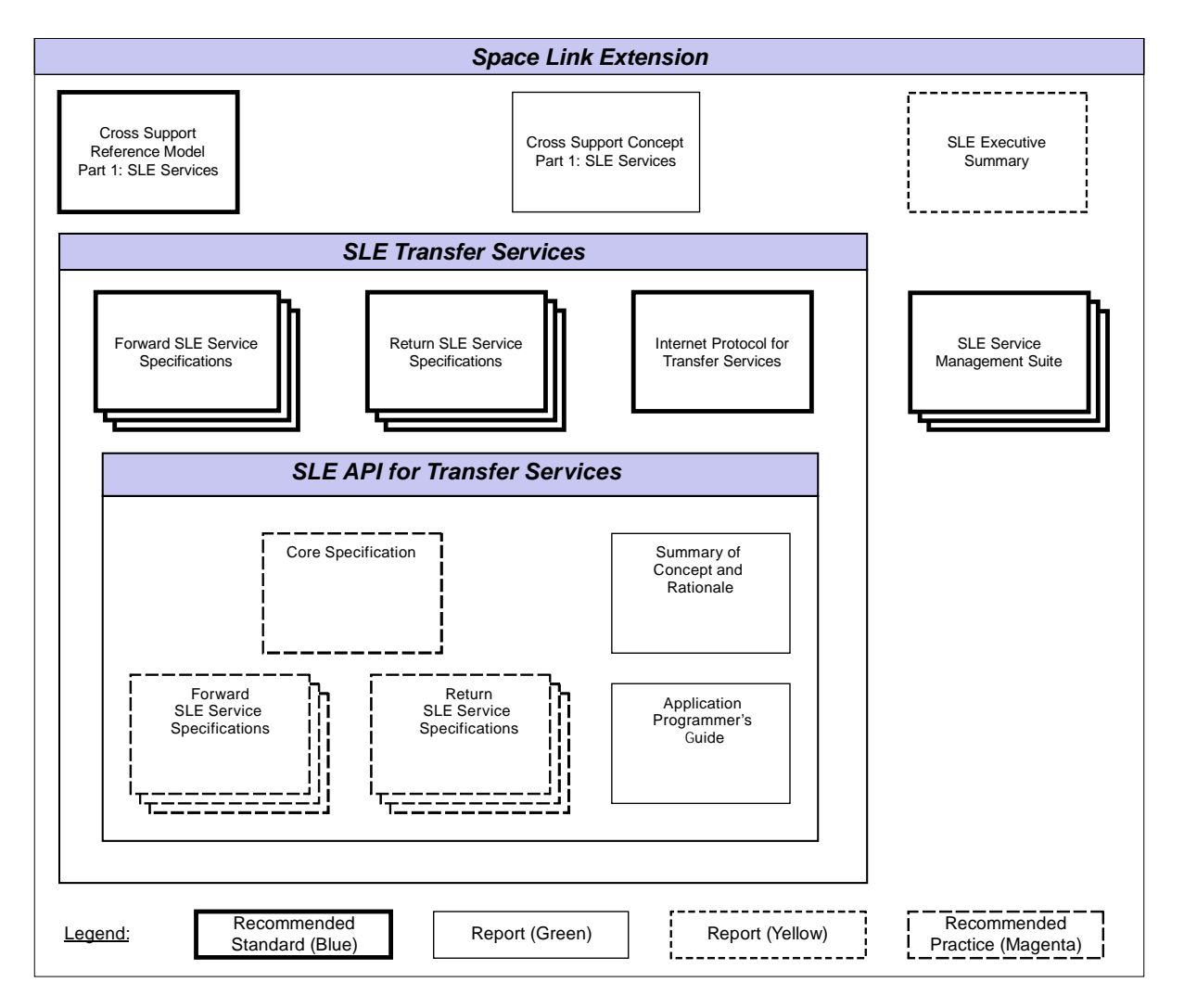

<span id="page-11-1"></span>**Figure 1-1: SLE Services and SLE API Documentation** 

- a) *Cross Support Reference Model—Part 1: Space Link Extension Services*, a Recommended Standard that defines the framework and terminology for the specification of SLE services.
- b) *Cross Support Concept—Part 1: Space Link Extension Services*, a Report introducing the concepts of cross support and the SLE services.
- c) *Space Link Extension Services—Executive Summary*, an Administrative Report providing an overview of Space Link Extension (SLE) Services. It is designed to assist readers with their review of existing and future SLE documentation.
- d) *Forward SLE Service Specifications*, a set of Recommended Standards that provide specifications of all forward link SLE services.
- e) *Return SLE Service Specifications*, a set of Recommended Standards that provide specifications of all return link SLE services.
- f) *Internet Protocol for Transfer Services*, a Recommended Standard providing the specification of the wire protocol used for SLE transfer services.
- g) *SLE Service Management Specifications*, a set of Recommended Standards that establish the basis of SLE service management.
- h) *Application Program Interface for Transfer Services—Core Specification*, a Recommended Practice document specifying the generic part of the API for SLE transfer services.
- i) *Application Program Interface for Transfer Services—Summary of Concept and Rationale*, a Report describing the concept and rationale for specification and implementation of a Application Program Interface for SLE Transfer Services*.*
- j) *Application Program Interface for Return Services*, a set of Recommended Practice documents specifying the service type-specific extensions of the API for return link SLE services.
- k) *Application Program Interface for Forward Services*, a set of Recommended Practice documents specifying the service type-specific extensions of the API for forward link SLE services.
- l) *Application Program Interface for Transfer Services—Application Programmer's Guide*, a Report containing guidance material and software source code examples for software developers using the API.

# <span id="page-13-0"></span>**1.6 DEFINITIONS, NOMENCLATURE, AND CONVENTIONS**

#### **1.6.1 DEFINITIONS**

#### **1.6.1.1 Definitions from SLE Reference Model**

This Recommended Practice makes use of the following terms defined in reference [\[1\]:](#page-15-3)

- a) Return All Frames service (RAF service);
- b) operation;
- c) service provider (provider);
- d) service user (user);
- e) SLE transfer service instance;
- f) SLE transfer service production;
- g) SLE transfer service provision.

#### **1.6.1.2 Definitions from RAF Service**

This Recommended Practice makes use of the following terms defined in reference [\[2\]:](#page-15-2)

- a) association;
- b) communications service;
- c) confirmed operation;
- d) delivery mode;
- e) invocation;
- f) latency limit;
- g) lock status;
- h) notification;
- i) offline processing latency;
- j) parameter;
- k) performance;
- l) port identifier;
- m) production status;
- n) return;

- o) service instance provision period;
- p) transfer buffer;
- q) unconfirmed operation.

#### **1.6.1.3 Definitions from ASN.1 Specification**

This Recommended Practice makes use of the following terms defined in reference [\[5\]:](#page-15-4)

- a) Object Identifier;
- b) Octet String.

#### **1.6.1.4 Definitions from UML Specification**

This Recommended Practice makes use of the following terms defined in reference [\[C8\]:](#page-65-3)

- a) Attribute;
- b) Base Class;
- c) Class;
- d) Data Type;
- e) Interface;
- f) Method.

#### **1.6.1.5 Definitions from API Core Specification**

This Recommended Practice makes use of the following terms defined in reference [\[3\]:](#page-15-0)

- a) Application Program Interface;
- b) Component.

#### **1.6.2 NOMENCLATURE**

The following conventions apply throughout this Recommended Practice:

- a) the words 'shall' and 'must' imply a binding and verifiable specification;
- b) the word 'should' implies an optional, but desirable, specification;
- c) the word 'may' implies an optional specification;
- d) the words 'is', 'are', and 'will' imply statements of fact.

# <span id="page-15-1"></span>**1.6.3 CONVENTIONS**

This document applies the conventions defined in reference [\[3\]](#page-15-0).

The RAF-specific model extensions in section [2](#page-16-1) are presented using the Unified Modeling Language (UML) and applying the conventions defined in reference [\[3\]](#page-15-0).

The RAF-specific specifications for API components in section [3](#page-27-1) are presented using the conventions specified in reference [\[3\]](#page-15-0).

The RAF-specific data types and interfaces in annex [A](#page-35-1) are specified in the notation of the C++ programming language using the conventions defined in reference [\[3\].](#page-15-0)

#### **1.7 REFERENCES**

The following documents contain provisions which, through reference in this text, constitute provisions of this Recommended Practice. At the time of publication, the editions indicated were valid. All documents are subject to revision, and users of this Recommended Practice are encouraged to investigate the possibility of applying the most recent editions of the documents indicated below. The CCSDS Secretariat maintains a register of currently valid CCSDS documents.

NOTE – A list of informative references is provided in annex [C](#page-65-2).

- <span id="page-15-3"></span>[1] *Cross Support Reference Model—Part 1: Space Link Extension Services*. Recommendation for Space Data System Standards, CCSDS 910.4-B-2. Blue Book. Issue 2. Washington, D.C.: CCSDS, October 2005.
- <span id="page-15-2"></span>[2] *Space Link Extension—Return All Frames Service Specification*. Recommendation for Space Data System Standards, CCSDS 911.1-B-2. Blue Book. Issue 2. Washington, D.C.: CCSDS, December 2004.
- <span id="page-15-0"></span>[3] *Space Link Extension—Application Program Interface for Transfer Services—Core Specification*. Specification Concerning Space Data System Standards, CCSDS 914.0- M-1. Magenta Book. Issue 1. Washington, D.C.: CCSDS, October 2008.
- <span id="page-15-5"></span>[4] *Programming Languages—C++*. International Standard, ISO/IEC 14882:2003. 2nd ed. Geneva: ISO, 2003.
- <span id="page-15-4"></span>[5] *Information Technology—Abstract Syntax Notation One (ASN.1): Specification of Basic Notation*. International Standard, ISO/IEC 8824-1:2002. 3rd ed. Geneva: ISO, 2002.

# <span id="page-16-1"></span><span id="page-16-0"></span>**2 OVERVIEW**

# **2.1 INTRODUCTION**

This section describes the extension of the SLE API model in reference [\[3\]](#page-15-0) for support of the RAF service. Extensions are needed for the API components API Service Element and SLE Operations.

In addition to the extensions defined in this section, the component API Proxy must support encoding and decoding of RAF-specific protocol data units.

# **2.2 PACKAGE RAF SERVICE INSTANCES**

#### **2.2.1 OVERVIEW**

The RAF extensions to the component API Service Element are defined by the package RAF Service Instances. Figure [2-1](#page-17-1) provides an overview of this package. The diagram includes classes from the package API Service Element specified in reference [\[3\]](#page-15-0), which provide applicable specifications for the RAF service.

The package adds two service instance classes:

- a) RAF SI User, supporting the service user role; and
- b) RAF SI Provider, supporting service provider role.

These classes correspond to the placeholder classes I<SRV>\_SI User and I<SRV>\_SI Provider defined in reference [\[3\]](#page-15-0).

Both classes are able to handle the specific RAF operations.

For the class RAF SI User, this is the only extension of the base class SI User.

The class RAF SI Provider adds two new interfaces:

- a) IRAF\_SIAdmin by which the application can set RAF-specific configuration parameters; and
- b) IRAF SIUpdate by which the application must update dynamic status information, required for generation of status reports.

These interfaces correspond to the placeholder interfaces I<SRV>\_SIAdmin and I<SRV>\_SIUpdate defined in reference [\[3\].](#page-15-0)

RAF-specific configuration parameters are defined by the internal class RAF Configuration. The class RAF Status Information defines dynamic status parameters maintained by the service instance.

<span id="page-17-0"></span>All specifications provided in this section refer to a single service instance. If more than one service instance is used, each service instance must be configured and updated independently.

### **2.2.2 COMPONENT CLASS RAF SI USER**

The class defines a RAF service instance supporting the service user role. It ensures that SLE PDUs passed by the application and by the association are supported by the RAF service and handles the RAF operation objects defined in [2.3](#page-20-1). It does not add further features to those provided by the base class SI User.

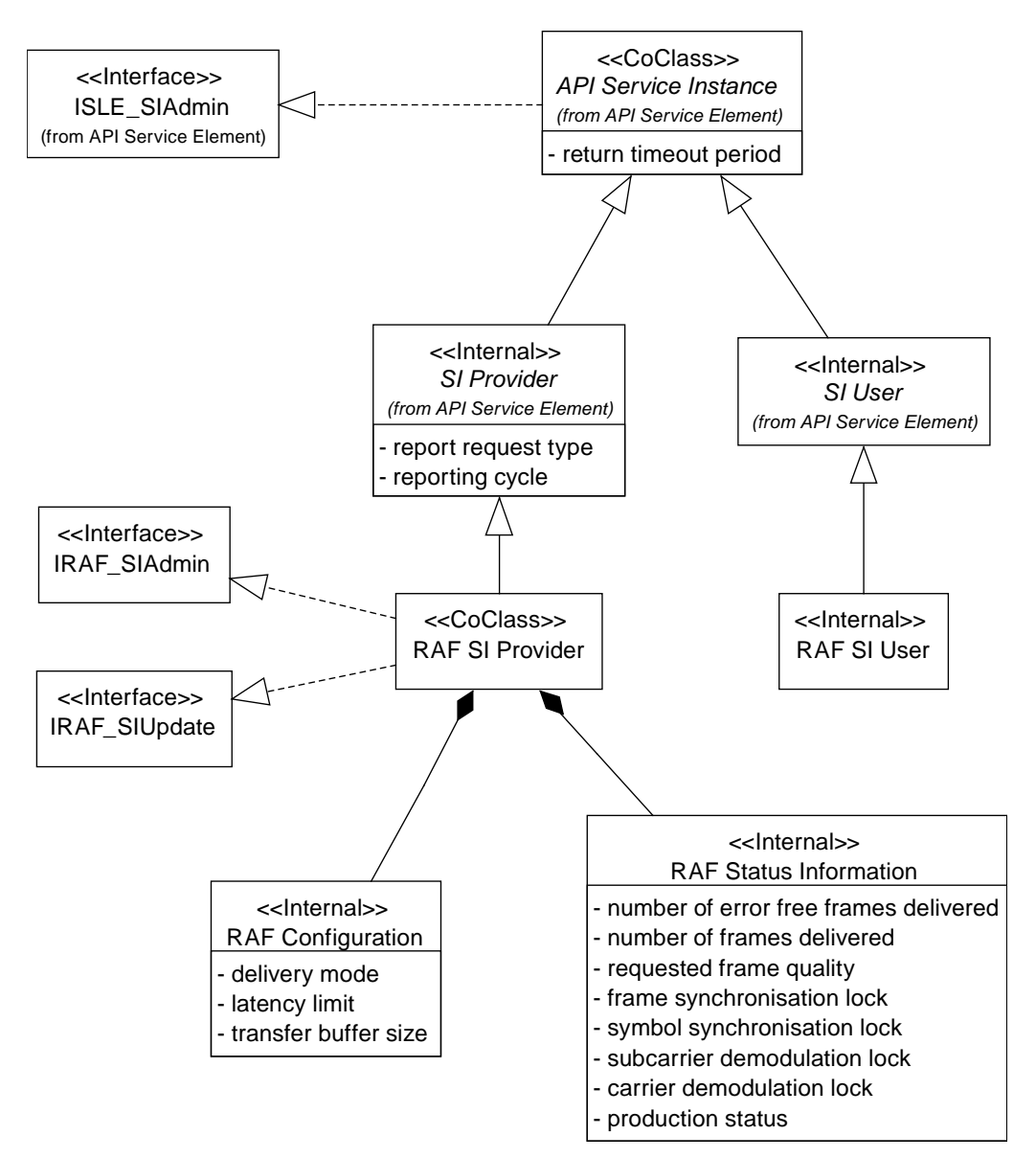

<span id="page-17-1"></span>**Figure 2-1: RAF Service Instances** 

#### **2.2.3 COMPONENT CLASS RAF SI PROVIDER**

#### **2.2.3.1 General**

The class defines a RAF service instance supporting the service provider role. It exports the interfaces IRAF\_SIAdmin for configuration of the service instance after creation and IRAF\_SIUpdate for update of dynamic status parameters during operation.

#### **2.2.3.2 Responsibilities**

#### **2.2.3.2.1 Service Specific Configuration**

The service instance implements the interface IRAF\_SIAdmin to set the RAF-specific configuration parameters defined by the class RAF Configuration. The methods of this interface must be called after creation of the service instance. When all configuration parameters (including those set via the interface ISLE\_SIAdmin) have been set, the method ISLE\_SIAdmin::ConfigCompleted() must be called. This method verifies that all configuration parameters values are defined and are in the range defined in reference [\[2\]](#page-15-2).

In addition, the interface IRAF\_SIAdmin provides read access to the configuration parameters.

#### **2.2.3.2.2 Update of Dynamic Status Parameters**

The class implements the interface IRAF\_SIUpdate. The methods of this interface update status parameters defined by the class RAF Status Information. In order to ensure that the status information is always up to date, all changes of status parameters must be reported to the service instance during its complete lifetime, independent of the state of the service instance.

In addition, the class derives some of the parameters in RAF Status Information from RAF PDUs exchanged between the service provider and the service user. The method used to update each of the parameters is defined in [2.2.5.](#page-19-1)

The interface IRAF\_SIUpdate provides read access to all status parameters.

#### **2.2.3.2.3 Handling of the RAF–GET-PARAMETER Operation**

The class responds autonomously to RAF–GET–PARAMETER invocations. It generates the appropriate RAF–GET–PARAMETER return using the parameters maintained by the classes RAF Configuration and RAF Status Information.

#### <span id="page-19-0"></span>**2.2.3.2.4 Status Reporting**

The class generates RAF–STATUS–REPORT invocations when required using the parameters maintained by the class RAF Status Information.

#### **2.2.3.2.5 Processing of RAF Protocol Data Units**

The class ensures that SLE PDUs passed by the application and by the association are supported by the RAF service and handles the RAF operation objects defined in [2.3](#page-20-1).

#### **2.2.4 INTERNAL CLASS RAF CONFIGURATION**

The class defines the configuration parameters that can be set via the interface IRAF\_SIAdmin. These parameters are defined by reference [\[2\].](#page-15-2) Table [2-1](#page-19-2) describes how the service instance uses these parameters.

#### <span id="page-19-1"></span>**2.2.5 INTERNAL CLASS RAF STATUS INFORMATION**

The class defines dynamic status parameters handled by the service instance. The parameters are defined by reference [\[2\].](#page-15-2) Table [2-2](#page-20-2) describes how the service element updates each of the parameters and how it uses the parameters.

<span id="page-19-2"></span>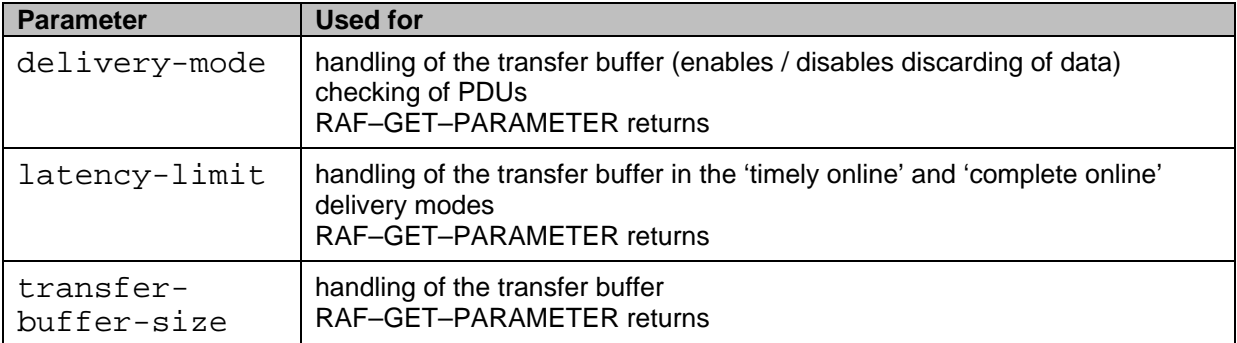

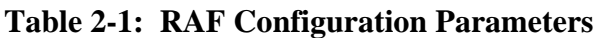

<span id="page-20-2"></span><span id="page-20-0"></span>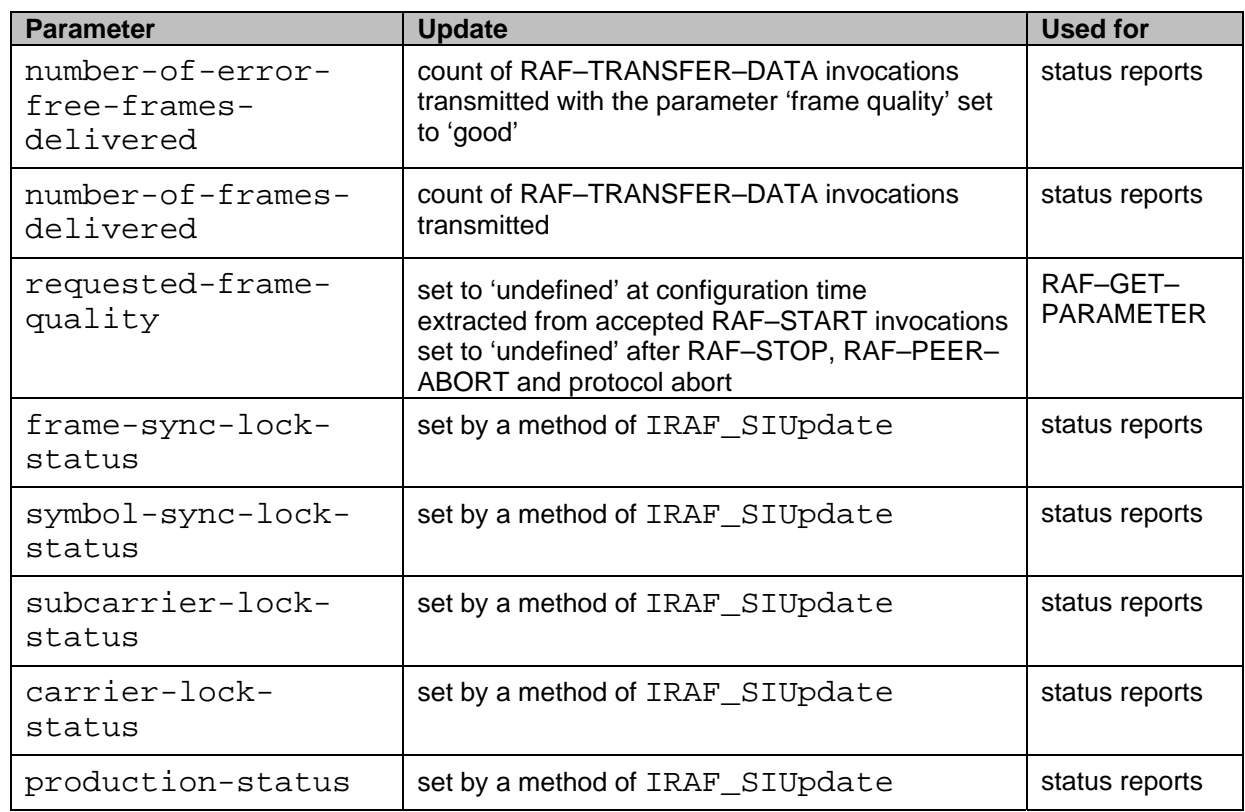

#### **Table 2-2: RAF Status Information**

#### <span id="page-20-1"></span>**2.3 PACKAGE RAF OPERATIONS**

Figure [2-2](#page-22-1) shows the operation object interfaces required for the RAF service. The package RAF Operations adds operation objects for the following RAF operations:

- a) RAF–START;
- b) RAF–TRANSFER–DATA;
- c) RAF–SYNC–NOTIFY;
- d) RAF–STATUS–REPORT;
- e) RAF–GET–PARAMETER.

For other operations the API uses the common operation objects defined in reference [\[3\]](#page-15-0).

Table [2-3](#page-21-1) maps RAF operations to operation object interfaces.

<span id="page-21-1"></span><span id="page-21-0"></span>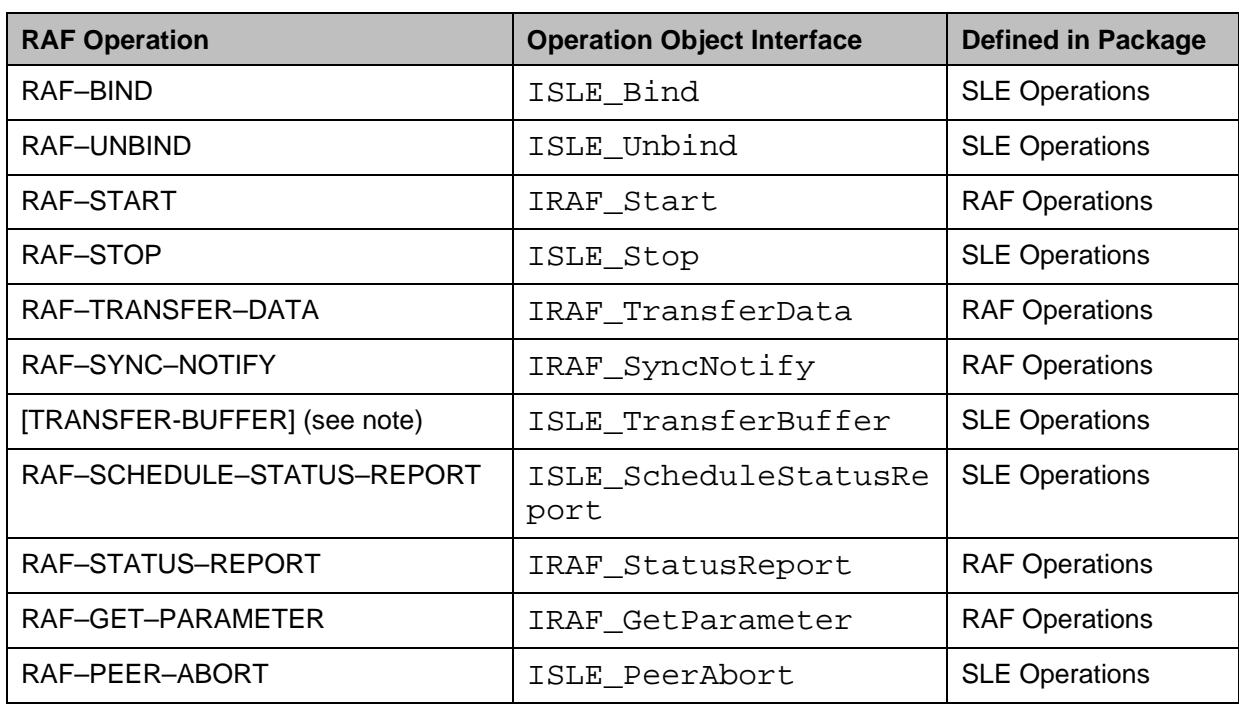

# **Table 2-3: Mapping of RAF Operations to Operation Object Interfaces**

NOTE – TRANSFER-BUFFER is a pseudo-operation used to handle the transfer buffer defined in reference [\[2\].](#page-15-2)

<span id="page-22-0"></span>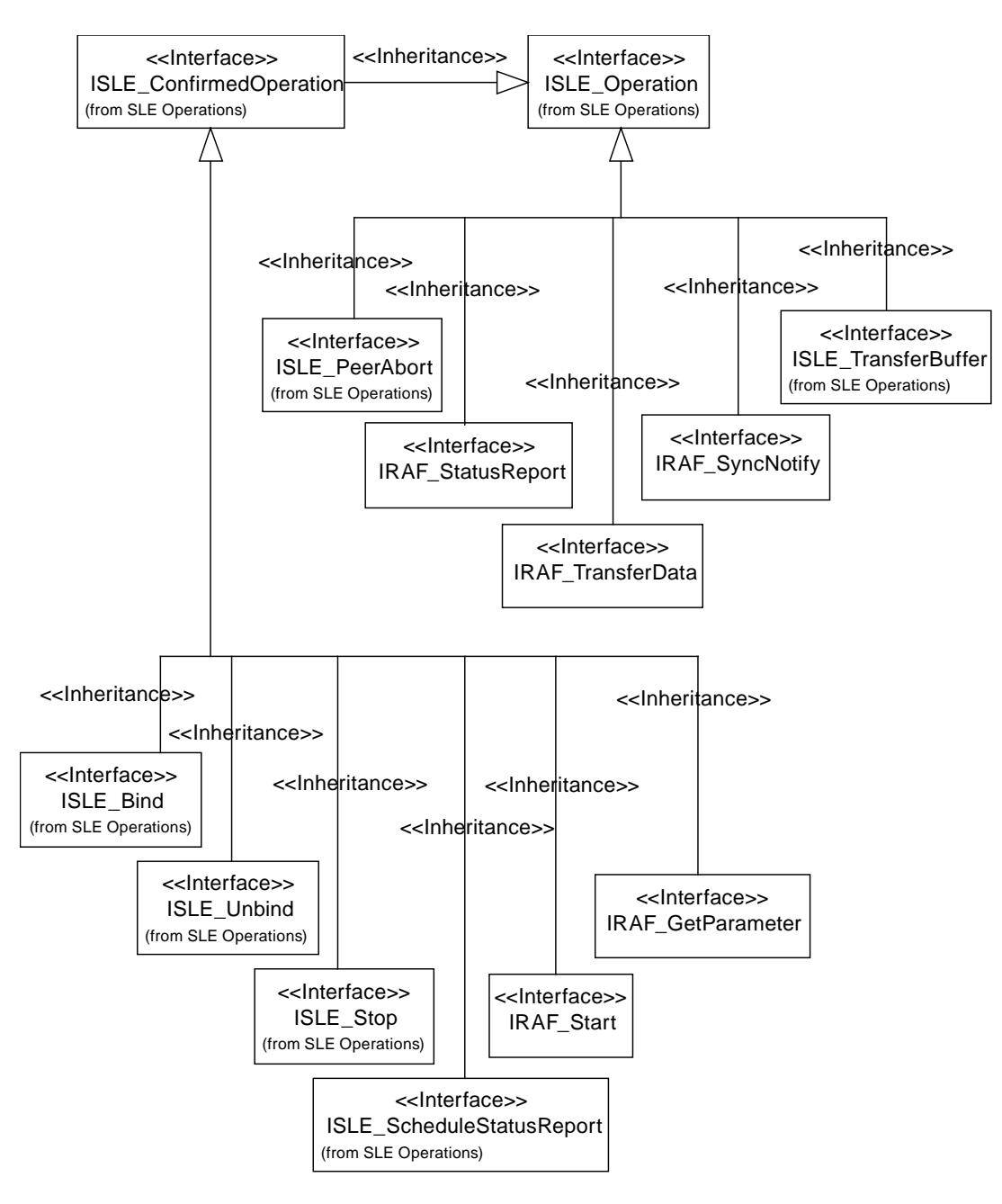

<span id="page-22-1"></span>**Figure 2-2: RAF Operation Object Interfaces** 

#### <span id="page-23-0"></span>**2.4 SECURITY ASPECTS OF THE SLE RAF TRANSFER SERVICE**

#### **2.4.1 SECURITY BACKGROUND/INTRODUCTION**

The SLE transfer services explicitly provide authentication and access control. Additional security capabilities, if required, are levied on the underlying communication services that support the SLE transfer services. The SLE transfer services are defined as layered application services operating over underlying communication services that must meet certain requirements but which are otherwise unspecified. Selection of the underlying communication services over which real SLE implementations connect is based on the requirements of the communicating parties and/or the availability of CCSDS-standard communication technology profiles and proxy specifications. Different underlying communication technology profiles are intended to address not only different performance requirements but also different security requirements. Missions and service providers are expected to select from these technology profiles to acquire the performance and security capabilities appropriate to the mission. Specification of the various underlying communication technologies, and in particular their associated security provisions, are outside the scope of this Recommendation.

The SLE RAF transfer service transfers data that originates on a mission spacecraft. As such, the SLE RAF transfer service has custody of the data for only a portion of the end-to-end data path between mission spacecraft and MDOS. Consequently the ability of an SLE transfer service to secure the transfer of mission spacecraft data is limited to that portion of the end-to-end path that is provided by the SLE transfer service (i.e., the terrestrial link between the MDOS and the ground termination of the space-ground link to the mission spacecraft). End-to-end security must also involve securing the data as it crosses the spaceground link, which can be provided by some combination of securing the mission data itself (e.g., encryption of the mission data within CCSDS space packets) and securing the spaceground link (e.g., encryption of the physical space-ground link). Thus while the SLE RAF transfer service plays a role in the end-to-end security of the data path, it does not control and cannot ensure that end-to-end security. This component perspective is reflected in the security provisions of the SLE transfer services.

#### **2.4.2 STATEMENTS OF SECURITY CONCERNS**

This section identifies RAF transfer service support for capabilities that responds to these security concerns in the areas of data privacy, data integrity, authentication, access control, availability of resources, and auditing.

#### **2.4.2.1 Data Privacy (Also Known As Confidentiality)**

This SLE RAF transfer service specification does not define explicit data privacy requirements or capabilities to ensure data privacy. Data privacy is expected to be ensured outside of the SLE transfer service layer, by the mission application processes that communicate over the SLE transfer service, in the underlying communication service that

lies under the SLE transfer service, or some combination of both. For example, mission application processes might apply end-to-end encryption to the contents of the CCSDS space link data units carried as data by the SLE transfer service. Alternatively or in addition, the network connection between the SLE entities might be encrypted to provide data privacy in the underlying communication network.

#### **2.4.2.2 Data Integrity**

The SLE RAF transfer service defines and enforces a strict sequence of operations that constrain the ability of a third party to inject operation invocations or returns into the transfer service association between a service user and provider (see 4.2.2 in reference [\[2\]\)](#page-15-2). This constrains the ability of a third party to seize control of an active RAF transfer service instance without detection.

The SLE RAF transfer service requires that the underlying communication service transfer data in sequence, completely and with integrity, without duplication, with flow control that notifies the application layer in the event of congestion, and with notification to the application layer in the event that communication between the service user and the service provider is disrupted (see 1.3.1 in reference [\[2\]](#page-15-2)). No specific mechanisms are identified, as they will be an integral part of the underlying communication service.

#### **2.4.2.3 Authentication**

This SLE RAF transfer service specification defines authentication requirements (see 3.1.5 in reference [\[2\]](#page-15-2)), and defines initiator-identifier, responder-identifier, invoker-credentials, and performer-credentials parameters of the service operation invocations and returns that are used to perform SLE transfer service authentication. The procedure by which SLE transfer service operation invocations and returns are authenticated is described in annex F of the Cross Support Service Green Book (reference [\[C3\]](#page-65-4)). The SLE transfer service authentication capability can be selectively set to authenticate at one of three levels: authenticate every invocation and return, authenticate only the BIND operation invocation and return, or perform no authentication. Depending upon the inherent authentication available from the underlying communication network, the security environment in which the SLE service user and provider are operating, and the security requirements of the spaceflight mission, the SLE transfer service authentication level can be adapted by choosing the SLE operation invocation and returns that shall be authenticated. Furthermore the mechanism used for generating and checking the credentials and thus the level of protection against masquerading (simple or strong authentication) can be selected in accordance with the results of a threat analysis.

#### **2.4.2.4 Access Control**

This SLE RAF transfer service specification defines access control requirements (see 3.1.4 in reference [\[2\]](#page-15-2)), and defines initiator-identifier and responder-identifier

parameters of the service operation invocations and returns that are used to perform SLE transfer service access control. The procedure by which access to SLE transfer services is controlled is described in annex F of the Cross Support Service Green Book (reference [\[C3\]\)](#page-65-4).

### **2.4.2.5 Availability of Resources**

The SLE transfer services are provided via communication networks that have some limit to the resources available to support those SLE transfer services. If these resources can be diverted from their support of the SLE transfer services (in what is commonly known as "denial of service") then the performance of the SLE transfer services may be curtailed or inhibited. This SLE RAF transfer service specification does not define explicit capabilities to prevent denial of service. Resource availability is expected to be ensured by appropriate capabilities in the underlying communication service. The specific capabilities will be dependent upon the technologies used in the underlying communication service and the security environment in which the transfer service user and provider operate.

# **2.4.2.6 Auditing**

This SLE RAF transfer service specification does not define explicit security auditing requirements or capabilities. Security auditing is expected to be negotiated and implemented bilaterally between the spaceflight mission and the service provider.

# **2.4.3 POTENTIAL THREATS AND ATTACK SCENARIOS**

The SLE RAF transfer service depends on unspecified mechanisms operating above the SLE transfer service (between a mission spacecraft application process and its peer application process on the ground), underneath the SLE transfer service in the underlying communication service, or some combination of both, to ensure data privacy (confidentiality). If no such mechanisms are actually implemented, or the mechanisms selected are inadequate or inappropriate to the network environment in which the mission is operating, an attacker could read the spacecraft telemetry data contained in the RAF protocol data units as they traverse the WAN between service user and service provider.

The SLE RAF transfer service constrains the ability of a third party to seize control of an active SLE transfer service instance, but it does not specify mechanisms that would prevent an attacker from intercepting the protocol data units and replacing the contents of the data parameter. The prevention of such a replacement attack depends on unspecified mechanisms operating above the SLE transfer service (between a mission spacecraft application process and its peer application process on the ground), underneath the SLE transfer service in the underlying communication service, in bilaterally-agreed extra capabilities applied to the SLE transfer service (e.g., encryption of the data parameter) or some combination of the three. If no such mechanisms are actually implemented, or the mechanisms selected are inadequate or inappropriate to the network environment in which the mission is operating, an attacker could substitute telemetry data without detection.

If the SLE transfer service authentication capability is not used and if authentication is not ensured by the underlying communication service, attackers may somehow obtain valid initiator-identifier values and use them to initiate SLE transfer service instances by which they could gain access to spacecraft telemetry data.

The SLE RAF transfer service depends on unspecified mechanisms operating in the underlying communication service to ensure that the supporting network has sufficient resources to provide sufficient support to legitimate users. If no such mechanisms are actually implemented, or the mechanisms selected are inadequate or inappropriate to the network environment in which the mission is operating, an attacker could prevent legitimate users from receiving telemetry from their spacecraft.

If the provider of SLE RAF transfers service provides no security auditing capabilities, or if a user chooses not to employ auditing capabilities that do exist, then attackers may delay or escape detection while stealing or altering telemetry data.

# **2.4.4 CONSEQUENCES OF NOT APPLYING SECURITY**

The consequences of not applying security to the SLE RAF transfer service are possible degradation and loss of ability to receive telemetry from the spacecraft, or the substitution of altered telemetry data.

# <span id="page-27-1"></span><span id="page-27-0"></span>**3 RAF SPECIFIC SPECIFICATIONS FOR API COMPONENTS**

#### <span id="page-27-4"></span>**3.1 API SERVICE ELEMENT**

#### <span id="page-27-3"></span>**3.1.1 SERVICE INSTANCE CONFIGURATION**

**3.1.1.1** The service element shall provide the interface IRAF SIAdmin for configuration of a provider-side service instance after creation.

**3.1.1.2** The interface shall provide methods to set the following parameters, which the service element needs for handling of the transfer buffer and delivers to the user in response to a RAF–GET–PARAMETER invocation:

- a) delivery-mode;
- b) transfer-buffer-size, i.e., the maximum number of RAF–TRANSFER– BUFFER invocations and RAF–SYNC–NOTIFY invocations that can be stored to a transfer buffer PDU submitted to the service user; and
- c) latency-limit, if the delivery mode is either 'timely online' or 'complete online'.
- NOTE These parameters are defined in reference [\[2\]](#page-15-2) for the operation RAF-GET-PARAMETER. Handling of the transfer buffer by the service element is defined in reference [\[3\].](#page-15-0)

<span id="page-27-2"></span>**3.1.1.3** The interface shall provide methods to set the following parameters, which the service instance uses to initialize parameters of the status report:

- a) the value of the production status at the time the service instance is configured;
- b) the lock status of the frame synchronization process at the time the service instance is configured;
- c) the lock status of the symbol synchronization process at the time the service instance is configured;
- d) the lock status of the sub-carrier demodulation process at the time the service instance is configured;
- e) the lock status of the carrier demodulation process at the time the service instance is configured.

#### **NOTES**

1 For the delivery mode 'offline', status reporting is not supported. Therefore, these parameters need not be specified.

2 Further configuration parameters must be set using the interface ISLE\_SIAdmin specified in reference [\[3\]](#page-15-0). These include the parameter return-timeout-period required for the RAF-GET-PARAMETER operation.

**3.1.1.4** All configuration parameters must be set before the method ConfigCompleted() of the interface ISLE\_SIAdmin is called. If one of the parameters is omitted or the value of a parameter is not within the range specified by reference [\[2\],](#page-15-2) the method ConfigCompleted() shall return an error.

#### **NOTES**

- 1 As defined in reference [\[3\],](#page-15-0) the service element shall start processing of the service instance only after successful configuration.
- 2 The range of specific parameter values might be further constrained by service management. The service element shall only perform checks on the limits specified by reference [\[2\].](#page-15-2)

**3.1.1.5** If the delivery mode is 'offline', the service element shall accept the configuration when the parameters defined in [3.1.1.3](#page-27-2) have not been specified.

**3.1.1.6** Configuration parameters must not be modified after successful return of the method ConfigCompleted() defined in the interface ISLE\_SIAdmin. The effect of an attempt to set these parameters after completion of the configuration is undefined.

**3.1.1.7** The values of all configuration parameters shall remain unmodified following a RAF-UNBIND or RAF-PEER-ABORT operation and following a protocol-abort.

**3.1.1.8** The interface IRAF\_SIAdmin shall provide methods to retrieve the values of the configuration parameters. The values returned by these methods before configuration has been completed are undefined.

# <span id="page-28-0"></span>**3.1.2 STATUS INFORMATION**

**3.1.2.1** The service element shall maintain status parameters for every service instance and uses them for generation of status reports and for RAF–GET–PARAMETER returns.

#### **NOTES**

- 1 The parameters are defined in reference [\[2\]](#page-15-2) for the operations RAF–STATUS– REPORT and RAF–GET–PARAMETER.
- 2 Handling of the parameter reporting-cycle defined for the RAF–GET– PARAMETER operation is specified in reference [\[2\]](#page-15-2).

<span id="page-29-0"></span>**3.1.2.2** The service element shall update the following status parameters in the methods of the interface IRAF\_SIUpdate described in [3.1.2.6.](#page-30-0)

- a) frame-sync-lock-status;
- b) symbol-sync-lock-status;
- c) subcarrier-lock-status;
- d) carrier-lock-status;
- e) production-status.
- NOTE The initial values of these parameters following configuration of the service instance are defined in [A4.2.](#page-60-0)

<span id="page-29-1"></span>**3.1.2.3** The service element shall handle the parameter number-of-error-freeframes-delivered as defined by the following specifications:

- a) the parameter shall be set to zero when the service instance is configured;
- b) when a TRANSFER–BUFFER PDU is transmitted to the service user, the parameter shall be incremented by the number of RAF–TRANSFER–DATA invocations in that PDU, for which the parameter frame-quality is set to 'good'.
- NOTE Frames in a TRANSFER–BUFFER PDU that is discarded shall not be included in the count of error free frames delivered.

<span id="page-29-2"></span>**3.1.2.4** The service element shall handle the parameter number-of-framesdelivered as defined by the following specifications:

- a) the parameter shall be set to zero when the service instance is configured;
- b) when a TRANSFER–BUFFER PDU is transmitted to the service user, the parameter shall be incremented by the number of RAF–TRANSFER–DATA invocations in that PDU.
- NOTE Frames in a TRANSFER–BUFFER PDU that is discarded shall not be included in the count of frames delivered.

<span id="page-29-3"></span>**3.1.2.5** The service element shall handle the parameter requested-frame-quality as defined by the following specifications:

- a) the parameter shall be set to 'undefined' when the service instance is configured;
- b) when the application transmits a RAF–START return with a positive result, the value of the parameter shall be extracted from the RAF–START invocation;
- c) the parameter shall be set to 'undefined' following an accepted RAF–STOP invocation, and following RAF–PEER–ABORT and protocol abort.

NOTE – The parameter requested-frame-quality can be requested by a RAF-GET-PARAMETER invocation.

<span id="page-30-0"></span>**3.1.2.6** The service element shall provide the interface IRAF\_SIUpdate for every service instance. This interface must be used by the application to update the status parameters defined in [3.1.2.2](#page-29-0).

**3.1.2.7** If more than one service instance exists, each service instance must be updated independently.

**3.1.2.8** In order to keep the status information up to date and consistent, the methods of the interface IRAF\_SIUpdate must be invoked for every change, independent of the state of the service instance.

**3.1.2.9** The interface IRAF SIUpdate shall provide read access to all status parameters, including those that are derived by other means.

NOTE – In the delivery mode 'offline', status reporting is not supported. Therefore, the application can opt not to update status information in that mode. If status information is not initialized and not updated, retrieval methods shall return the initial parameter values defined in [A4.2.](#page-60-0)

**3.1.2.10** The service element shall keep the status parameters defined in [3.1.2.3](#page-29-1), [3.1.2.4](#page-29-2), and [3.1.2.5](#page-29-3) up to date for all delivery modes including the delivery mode 'offline'.

**3.1.2.11** Except for the parameter requested-frame-quality, status parameters defined in this specification shall not be modified as result of RAF-UNBIND, RAF-PEER-ABORT, or protocol abort.

# **3.1.3 PROCESSING OF RAF PROTOCOL DATA UNITS**

#### **NOTES**

- 1 The service element shall process RAF PDUs according to the general specifications in reference [\[3\].](#page-15-0) This section only addresses additional checks and processing steps defined for the RAF service. RAF-specific checks defined in reference [\[2\],](#page-15-2) but not listed in this section, must be performed by the application.
- 2 It is noted that [3.1.2](#page-28-0) defines further processing requirements for PDUs with respect to update of status information. Annex subsection [A3](#page-39-0) defines the checks that operation objects perform when the methods VerifyInvocationArguments() and VerifyReturnArguments() are called. Reference [\[3\]](#page-15-0) contains specifications defining how the service element handles error codes returned by these methods.

#### <span id="page-31-1"></span>**3.1.3.1 RAF START**

<span id="page-31-0"></span>**3.1.3.1.1** When receiving a RAF–START invocation, the service element shall perform the following checks:

- a) if the delivery mode is 'offline', the start time must not be null;
- b) if the start time is defined and the delivery mode is 'online':
	- 1) the start time must be equal to or later than the start time of the scheduled provision period of the service instance; and
	- 2) the start time must be earlier than the stop time of the scheduled provision period.
- c) if the delivery mode is 'offline':
	- 1) the stop time must not be null; and
	- 2) the stop time must be earlier than current time.
- NOTE Reference [\[2\]](#page-15-2) defines an offline-processing-latency and requires that the stop time plus the offline processing latency be earlier than current time. If the application makes use of the offline processing latency, the associated checks must be performed by the application.
- d) if the stop time is defined and the delivery mode is online, the stop time must be earlier than or equal to the stop time of the scheduled provision period.

#### **NOTES**

- 1 If the start time and the stop time are defined, the start time must be earlier than the stop time. This check shall be performed by the operation object.
- 2 The service element shall not check the production status, as this could change before the PDU is processed by the application.

**3.1.3.1.2** If any of the checks defined in [3.1.3.1.1](#page-31-0) fail, the service element on the provider side shall not forward the PDU to the application but shall respond with a RAF–START return with a negative result and the appropriate diagnostic.

NOTE – As specified in reference [\[3\],](#page-15-0) the service element shall reject PDUs with errors received from the local application with an appropriate result code.

# <span id="page-32-0"></span>**3.1.3.2 RAF SYNC NOTIFY**

When receiving a RAF–SYNC–NOTIFY invocation, the service element on the provider side shall perform the following checks:

- a) if the delivery mode is 'offline', the notification type must not be 'loss of frame synchronization', 'production status change', or 'data discarded due to excessive backlog';
- b) if the delivery mode is 'timely online', the notification type must not be 'data discarded due to excessive backlog'.
- NOTE This check cannot be performed on the user side, because the service element does not have the required information.

#### **3.1.4 SERVICE INSTANCE SPECIFIC OPERATION FACTORY**

For RAF service instances, the interface ISLE\_SIOpFactory specified in reference [\[3\]](#page-15-0) shall support creation and configuration of operation objects for the operations specified in [3.2](#page-32-1) with exception of the interfaces IRAF\_StatusReport and ISLE\_TransferBuffer.

#### **NOTES**

- 1 The initial values of parameters that shall be set for RAF-specific operation objects are defined in annex [A](#page-35-1).
- 2 Status reports and the transfer buffer shall be handled by the API Service Element without involvement of the application.

#### <span id="page-32-1"></span>**3.2 SLE OPERATIONS**

<span id="page-32-2"></span>**3.2.1** The component SLE Operations shall provide operation objects for the following RAF operations in addition to those specified in reference [\[3\]](#page-15-0):

- a) RAF–START;
- b) RAF–TRANSFER–DATA;
- c) RAF–SYNC–NOTIFY;
- d) RAF–STATUS–REPORT; and
- e) RAF–GET–PARAMETER.

**3.2.2** The operation factory shall create the operation objects specified in [3.2.1](#page-32-2) when the requested service type is RAF.

<span id="page-33-0"></span>**3.2.3** The operation factory shall additionally create the following operation objects specified in reference [\[3\]](#page-15-0) when the requested service type is RAF:

- a) SLE–BIND;
- b) SLE–UNBIND;
- c) SLE–PEER–ABORT;
- d) SLE–STOP; and
- e) SLE–SCHEDULE–STATUS–REPORT.

#### **3.3 SLE APPLICATION**

NOTE – This subsection summarizes specific obligations of a RAF provider application using the SLE API.

**3.3.1** Following creation of a service instance, and setting of the configuration parameters defined in reference [\[3\]](#page-15-0), the application shall set the configuration parameters defined in [3.1.1](#page-27-3) via the interface IRAF\_SIAdmin.

**3.3.2** The application shall update every service instance in the service element with the status information defined in [3.1.2](#page-28-0) by invocation of the appropriate methods in the interface IRAF\_SIUpdate.

#### **3.4 SEQUENCE OF DIAGNOSTIC CODES**

#### **3.4.1 GENERAL**

**3.4.1.1** Reference [\[3\]](#page-15-0) requires provider applications that do not perform checks in the sequence of the diagnostic codes defined in the Recommended Standard to document the sequence in which checks are actually performed.

**3.4.1.2** The specification in [3.1.3.1](#page-31-1) does not preserve the sequence of the diagnostic codes defined in reference [\[2\]](#page-15-2) for the operation RAF–START. This subsection defines the actual sequence of checks performed by the API Service Element. For the checks that remain to be performed by the provider application, the sequence defined in reference [\[2\]](#page-15-2) is maintained. Applications applying a different sequence must provide a modified documentation.

#### **3.4.2 SEQUENCE OF RAF START DIAGNOSTIC CODES**

#### **3.4.2.1 Codes set by the API Service Element**

- a) 'duplicate invoke id';
- b) 'invalid start time';

- c) 'invalid stop time'; and
- d) 'missing time value'.

# **3.4.2.2 Codes set by the Application**

- a) 'out of service';
- b) 'unable to comply';
- c) 'invalid stop time' (for the delivery mode 'offline' if an offline processing latency is used); and
- d) 'other'.

# **ANNEX A**

# **RAF SPECIFIC INTERFACES**

# **(Normative)**

# <span id="page-35-1"></span><span id="page-35-0"></span>**A1 INTRODUCTION**

This annex specifies RAF-specific

- a) data types;
- b) interfaces for operation objects; and
- c) interfaces for service instances.

The specification of the interfaces follows the design patterns, conventions and the additional conventions described in reference [\[3\]](#page-15-0).

The presentation uses the notation and syntax of the  $C_{++}$  programming language as specified in reference [\[4\].](#page-15-5)

#### **A2 RAF TYPE DEFINITIONS**

**File** RAF\_Types.h

The following types have been derived from the ASN.1 module CCSDS-SLE-TRANSFER-SERVICE-RAF-STRUCTURES in reference [\[2\]](#page-15-2). The source ASN.1 type is indicated in brackets. For all enumeration types is defined a special value, 'invalid', which is returned if the associated value in the operation object has not yet been set, or is not applicable in case of a choice.

#### **Antenna Id Format [AntennaId]**

```
typedef enum RAF_AntennaIdFormat 
{ 
 rafAF qlobal = 0,
rafAF\_local = 1,
rafAF_invalid = -1} RAF_AntennaIdFormat;
```
Reference [\[2\]](#page-15-2) defines a local form (LF) and a global form (GF) for the antenna identifier. The local form is a string of octets and the global form is an ASN.1 object identifier.

# **RAF Get Parameter Diagnostic [DiagnosticRafGet]**

```
typedef enum RAF_GetParameterDiagnostic 
{ 
 rafGP\_unknownParameter = 0,
 rafGP invalid = -1} RAF_GetParameterDiagnostic;
```
# **RAF Start Diagnostic [DiagnosticRafStart]**

```
typedef enum RAF_StartDiagnostic 
{ 
 rafSD_outOfService = 0,
  rafSD_unableToComply = 1, 
 rafSD_invalidStartTime = 2, 
 rafSD_invalidStopTime = 3, 
 rafSD_missingTimeValue = 4, 
rafSD_invalid = -1} RAF_StartDiagnostic;
```
# **Delivered Frame Quality [FrameQuality]**

```
typedef enum RAF_FrameQuality 
{ 
 rafrQ\_good = 0,<br>rafrO~erred = 1,
 rafFQ_erred = 1,<br>rafFQ_undetermined = 2,
 rafrQ\_undetermined = 2<br>rafrO invalid = -1
  rafFQ_invalid = -1 
} RAF_FrameQuality;
```
# **Lock Status [LockStatus]**

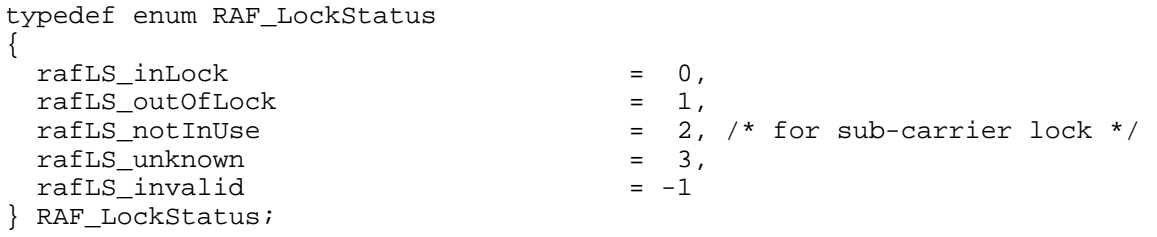

#### **Notification Type [Notification]**

```
typedef enum RAF_NotificationType 
{ 
  rafNT_lossFrameSync = 0, 
 rafNT_productionStatusChange = 1, 
 rafNT_excessiveDataBacklog = 2, 
 rafNT_endOfData = 3, 
rafNT invalid = -1} RAF_NotificationType;
```
#### **Production Status [RafProductionStatus]**

```
typedef enum RAF_ProductionStatus
```
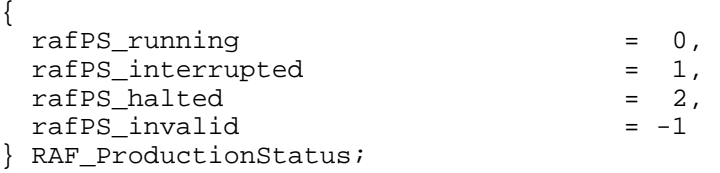

#### **Requested Frame Quality [RequestedFrameQuality]**

```
typedef enum RAF_RequestedFrameQuality 
{ 
 rafrQ_goodFrameSOnly = 0,<br>rafrO erredFramesOnly = 1,
 rafRQ_erredFramesOnly = 1,<br>rafRQ_allFrames = 2,
 rafrQ_a11Frames = 2,<br>rafrQ invalid = -1
 rafRQ_invalid
} RAF_RequestedFrameQuality;
```
#### **Parameter Frame Quality Requested [RafGetParameter]**

```
typedef enum RAF_ParFrameQuality 
\{ rafPQ_goodFramesOnly = 0, 
 rafPQ_erredFramesOnly = 1, 
 rafPQ_allFrames = 2, 
rafpQ\_undefined = 3,
rafpQ_invalid = -1} RAF_ParFrameQuality;
```
This type is used to report the requested frame quality in RAF GET–PARAMETER returns. The value 'undefined' is set when the state of the service instance is 'ready'.

#### **RAF Parameter Names [RafGetParameter]**

typedef enum RAF\_ParameterName

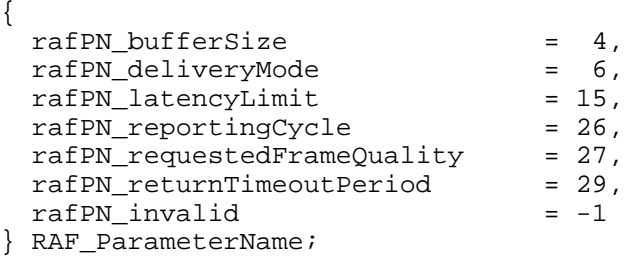

Parameters that can be read using a RAF–GET–PARAMETER operation. The parameter name values are taken from the type ParameterName in ASN.1 module CCSDS-SLE-TRANSFER-SERVICE-COMMON-TYPES in reference [\[2\]](#page-15-2).

#### **Delivery Modes**

```
typedef enum RAF_DeliveryMode 
{ 
  rafDM_timelyOnline = sleDM_rtnTimelyOnline, 
  rafDM_completeOnline = sleDM_rtnCompleteOnline, 
 rafDM_offline = sleDM_rtnOffline, 
rafDM\_invalid = -1} RAF_DeliveryMode;
```
The delivery modes are defined as a subset of SLE\_DeliveryMode in reference [\[3\].](#page-15-0)

# <span id="page-39-0"></span>**A3 RAF OPERATION OBJECTS**

#### **A3.1 RAF START OPERATION**

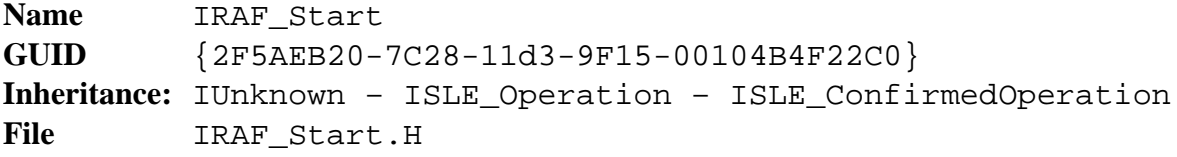

The interface provides access to the parameters of the confirmed operation RAF– START.

#### **Synopsis**

```
#include <RAF_Types.h> 
#include <ISLE_ConfirmedOperation.H> 
interface ISLE_Time; 
#define IID_IRAF_Start_DEF { 0x2f5aeb20, 0x7c28, 0x11d3, \ 
          \{ 0x9f, 0x15, 0x0, 0x10, 0x4b, 0x4f, 0x22, 0xc0 \}interface IRAF Start : ISLE ConfirmedOperation
{ 
  virtual const ISLE_Time* 
   Get StartTime() const = 0; virtual const ISLE_Time* 
    Get_StopTime() const = 0; 
  virtual RAF_RequestedFrameQuality 
   Get_RequestedFrameQuality() const = 0;
  virtual RAF_StartDiagnostic 
    Get_StartDiagnostic() const = 0; 
  virtual void 
    Set_StartTime( const ISLE_Time& time ) = 0; 
  virtual void 
    Put_StartTime( ISLE_Time* ptime ) = 0; 
  virtual void 
   Set StopTime( const ISLE Time& time ) = 0; virtual void 
    Put_StopTime( ISLE_Time* ptime ) = 0; 
  virtual void 
    Set_RequestedFrameQuality(RAF_RequestedFrameQuality quality) = 0; 
  virtual void 
    Set_StartDiagnostic( RAF_StartDiagnostic diagnostic ) = 0; 
};
```
#### **Methods**

**const ISLE\_Time\* Get\_StartTime() const;** 

Returns the reception time of the first frame to be delivered, or NULL if the parameter is not defined.

#### **const ISLE\_Time\* Get\_StopTime() const;**

Returns the reception time of the last frame to be delivered, or NULL if the parameter is not defined.

#### **RAF\_RequestedFrameQuality Get\_RequestedFrameQuality() const;**

Returns the requested frame quality.

#### **RAF\_StartDiagnostic Get\_StartDiagnostic() const;**

Returns the value of the diagnostic code.

Precondition: the result is negative, and the diagnostic type is set to 'specific'.

#### **void Set\_StartTime( const ISLE\_Time& time );**

Copies the argument to the receive time of the first frame to be delivered.

#### **void Put\_StartTime( ISLE\_Time\* ptime );**

Stores the argument as receive time of the first frame to be delivered.

#### **void Set\_StopTime( const ISLE\_Time& time );**

Copies the argument to the receive time of the last frame to be delivered.

#### **void Put\_StopTime( ISLE\_Time\* ptime );**

Stores the argument as receive time of the last frame to be delivered.

#### **void Set\_RequestedFrameQuality(RAF\_RequestedFrameQuality quality);**

Sets the requested frame quality to the value of the argument.

#### **void Set\_StartDiagnostic( RAF\_StartDiagnostic diagnostic );**

Sets the result to 'negative', the diagnostic type to 'specific', and stores the value of the diagnostic code passed by the argument.

# Parameter **Parameter Created directly Created by Service Instance** start time  $\vert$  NULL (not used)  $\vert$  NULL (not used) stop time  $\vert$  NULL (not used)  $\vert$  NULL (not used) requested frame quality | 'invalid' | 'invalid' | 'invalid' START diagnostic | 'invalid' | 'invalid' | 'invalid'

#### **Initial Values of Operation Parameters after Creation**

#### **Checking of Invocation Parameters**

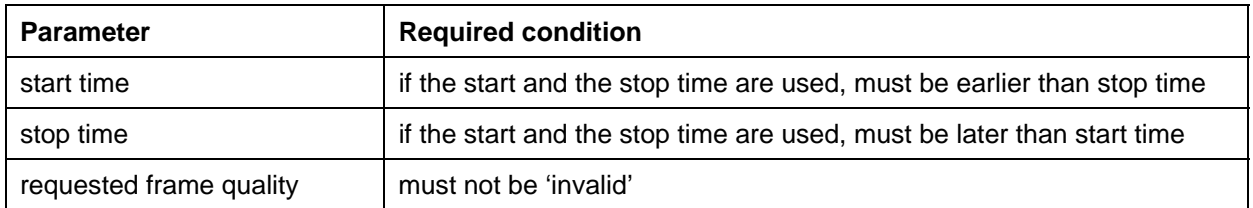

#### **Additional Return Codes for VerifyInvocationArguments**

SLE\_E\_TIMERANGE specification of the start and stop times is inconsistent.

#### **Checking of Return Parameters**

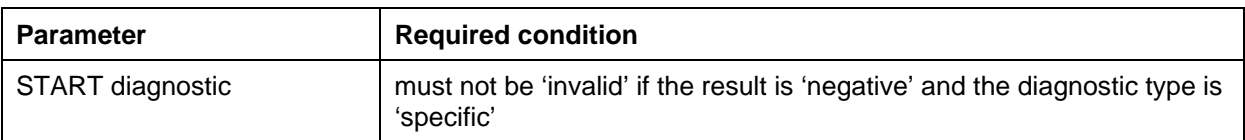

#### **A3.2 RAF TRANSFER DATA OPERATION**

**Name** IRAF\_TransferData **GUID** {2F5AEB21-7C28-11d3-9F15-00104B4F22C0} **Inheritance:** IUnknown – ISLE\_Operation **File** IRAF\_TransferData.H

The interface provides access to the parameters of the operation RAF-TRANSFER-DATA.

#### **Synopsis**

```
#include <RAF_Types.h> 
#include <ISLE_Operation.H> 
interface ISLE_Time; 
#define IID_IRAF_TransferData_DEF { 0x2f5aeb21, 0x7c28, 0x11d3, \ 
           \{ 0x9f, 0x15, 0x0, 0x10, 0x4b, 0x4f, 0x22, 0xc0 \}interface IRAF_TransferData : ISLE_Operation 
{ 
   virtual const ISLE_Time* 
   Get_EarthReceiveTime() const = 0;
  virtual RAF_AntennaIdFormat 
    Get_AntennaIdFormat () const = 0; 
  virtual const SLE_Octet* 
     Get_AntennaIdLF( size_t& size ) const = 0; 
  virtual const int* 
    Get_AntennaIdGF( int& length ) const = 0; virtual char* 
    Get AntennaIdGFString() const = 0; virtual int 
    Get_DataLinkContinuity() const = 0;
  virtual RAF_FrameQuality 
   Get_FrameQuality() const = 0;
  virtual const SLE_Octet* 
    Get_PrivateAnnotation( size_t& size ) const = 0; 
   virtual SLE_Octet* 
    Remove_PrivateAnnotation( size_t& size ) = 0; 
   virtual const SLE_Octet* 
    Get_Data( size_t& size ) const = 0; 
  virtual SLE_Octet* 
    Remove_Data( size_t& size ) = 0; 
   virtual void 
    Set\_EarthReceivediveTime( const. ISLE\_Time& time ) = 0; virtual void 
    Put EarthReceiveTime( ISLE Time* ptime ) = 0; virtual void 
    Set AntennaIdLF ( const SLE Octet* id, size t size ) = 0;
  virtual void 
     Set_AntennaIdGF ( const int* id, int length ) = 0; 
  virtual void 
    Set_AntennaIdGFString( const char* id) = 0; 
   virtual void 
   Set_DataLinkContinuity( int numFrames = 0;
   virtual void 
    Set_FrameQuality(RAF_FrameQuality quality) = 0;
   virtual void
```

```
 Set_PrivateAnnotation( const SLE_Octet* pannotation, 
                           size_t size ) = 0;
  virtual void 
    Put_PrivateAnnotation( SLE_Octet* pannotation, 
                           size t size ) = 0;
  virtual void 
    Set_Data( const SLE_Octet* pdata, size_t size ) = 0; 
  virtual void 
     Put_Data( SLE_Octet* pdata, size_t size ) = 0; 
};
```
#### **Methods**

#### **virtual const ISLE\_Time\* Get\_EarthReceiveTime() const;**

Returns the earth receive time of the frame delivered, if the parameter has been set in the object. Returns NULL otherwise.

#### **RAF\_AntennaIdFormat Get\_AntennaIdFormat () const;**

Returns the format of the antenna identifier (octet string or object identifier) or 'invalid' when the parameter has not been set.

#### **const SLE\_Octet\* Get\_AntennaIdLF( size\_t& size ) const;**

Returns the antenna identifier in the local form, i.e., a string of octets.

Arguments size the number of octets in the antenna ID (1 to 16)

Precondition: Get\_AntennaIdFormat returns rafAF\_local.

#### **const int\* Get\_AntennaIdGF( int& length ) const;**

Returns the antenna identifier in the global form, i.e., an object identifier as defined by ASN.1. In C++ this is represented as a sequence of integers.

```
Arguments
length the number of elements in the antenna ID
```
Precondition: Get\_AntennaIdFormat returns rafAF\_global.

#### **char\* Get\_AntennaIdGFString() const;**

Returns the antenna ID as a character string formatted as a dot separated list of numbers. The string is allocated on the heap and must be deleted by the client.

Precondition: Get\_AntennaIdFormat returns rafAF\_global.

#### **int Get\_DataLinkContinuity() const;**

Returns the data link continuity parameter, if the parameter has been set in the object, or  $-2$  if the parameter has not been set. A valid value can be  $-1$ , 0, or any positive number.

#### **RAF\_FrameQuality Get\_FrameQuality() const;**

Returns the quality of the delivered frame.

#### **const SLE\_Octet\* Get\_PrivateAnnotation( size\_t& size ) const;**

Returns a pointer to the private annotation in the object or NULL if the private annotation has not been set.

```
Arguments
length the length of the private annotation in bytes
```
#### SLE Octet\* Remove PrivateAnnotation( size t& size );

Returns the private annotation data and removes them from the object. The memory allocated by the parameter must be released by the client. If the parameter has not been set returns NULL.

```
Arguments
length the length of the private annotation in bytes
```
**const SLE\_Octet\* Get\_Data( size\_t& size ) const;** 

Returns a pointer to the frame in the object or NULL if the frame has not been inserted.

#### Arguments

length the length of the frame in bytes

#### **SLE\_Octet\* Remove\_Data( size\_t& size );**

Returns the frame and removes it from the object. The memory allocated by the frame must be released by the client. If the parameter has not been set returns NULL.

**Arguments** length the length of the frame in bytes

#### **void Set\_EarthReceiveTime( const ISLE\_Time& time );**

Copies the value of the argument to the earth receive time.

#### **void Put\_EarthReceiveTime( ISLE\_Time\* ptime );**

Stores the argument to the parameter earth receive time.

#### **void Set\_AntennaIdLF ( const SLE\_Octet\* id, size\_t size );**

Sets the antenna id format to 'local form' and the antenna id to the value of the argument. The local form of the antenna id is a string of octets.

#### **void Set\_AntennaIdGF ( const int\* id, int length );**

Sets the antenna id format to 'global form' and the antenna id to the value of the argument. The global form the antenna id is an object identifier as defined by ASN.1, represented as a sequence of integers.

#### **void Set\_AntennaIdGFString( const char\* id);**

Sets the antenna id format to 'global form' and the antenna id to the value of the argument. If the argument is badly formatted, the parameter is reset to its initial state, i.e., 'not set'.

#### Arguments

id an object identifier formatted as a dot separated list of numbers

#### **void Set\_DataLinkContinuity( int numFrames );**

Sets the parameter data link continuity to the value of the argument.

#### **void Set\_FrameQuality( RAF\_FrameQuality quality );**

Sets the parameter frame quality to the value of the argument.

#### **void Set\_PrivateAnnotation( const SLE\_Octet\* pannotation, size\_t size );**

Copies size bytes from the argument pannotation to the parameter private annotation.

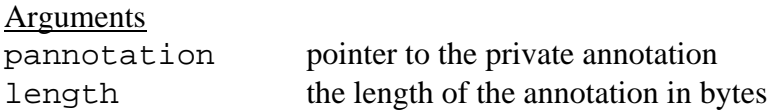

#### **void Put\_PrivateAnnotation( SLE\_Octet\* pannotation, size\_t size );**

Stores the argument pannotation to the parameter private annotation.

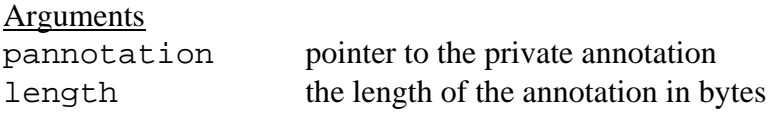

#### **void Set\_Data( const SLE\_Octet\* pdata, size\_t size );**

Copies size bytes from the argument pdata to the parameter 'data'.

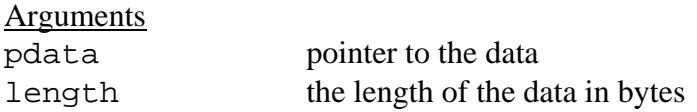

#### **void Put\_Data( SLE\_Octet\* pdata, size\_t size );**

Stores the argument pdata to the parameter 'data'.

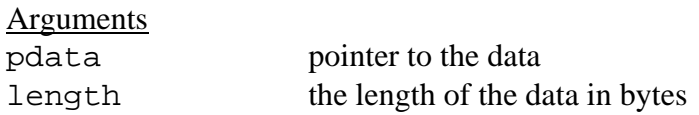

#### **Initial Values of Operation Parameters after Creation**

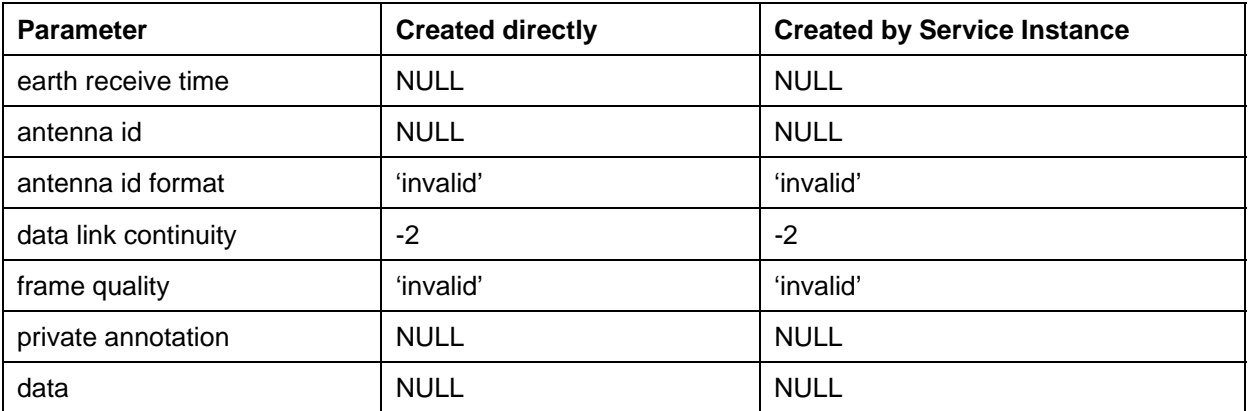

### **Checking of Invocation Parameters**

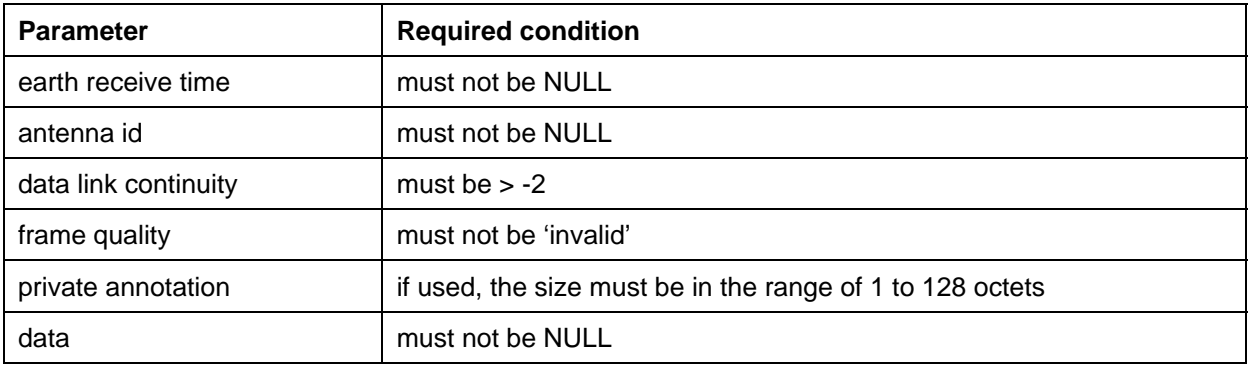

# **A3.3 RAF SYNC NOTIFY OPERATION**

**Name** IRAF\_SyncNotify **GUID** {2F5AEB22-7C28-11d3-9F15-00104B4F22C0} **Inheritance:** IUnknown – ISLE\_Operation **File** IRAF\_SyncNotify.H

The interface provides access to the parameters of the unconfirmed operation RAF-SYNC-NOTIFY.

#### **Synopsis**

```
#include <RAF_Types.h> 
#include <ISLE_Operation.H> 
interface ISLE_Time; 
#define IID_IRAF_SyncNotify_DEF { 0x2f5aeb22, 0x7c28, 0x11d3, \ 
           \{ 0x9f, 0x15, 0x0, 0x10, 0x4b, 0x4f, 0x22, 0xc0 \}interface IRAF_SyncNotify : ISLE_Operation 
{ 
  virtual RAF_NotificationType 
     Get_NotificationType() const = 0; 
  virtual const ISLE_Time* 
     Get_LossOfLockTime() const = 0; 
   virtual RAF_LockStatus 
   Get CarrierDemodLock() const = 0; virtual RAF_LockStatus 
    Get SubCarrierDemodLock() const = 0;
   virtual RAF_LockStatus 
     Get_SymbolSyncLock() const = 0; 
   virtual RAF_ProductionStatus 
    Get ProductionStatus() const = 0;
   virtual void 
     Set_LossOfFrameSync( const ISLE_Time& time, 
                           RAF_LockStatus symbolSyncLock, 
                           RAF_LockStatus subCarrierDemodLock, 
                           RAF_LockStatus carrierDemodLock ) = 0; 
  virtual void 
     Set_ProductionStatusChange( RAF_ProductionStatus status ) = 0; 
   virtual void 
     Set_DataDiscarded() = 0; 
  virtual void 
     Set_EndOfData() = 0; 
};
```
#### **Methods**

#### **RAF\_NotificationType Get\_NotificationType() const;**

Returns the type of the notification.

#### **const ISLE\_Time\* Get\_LossOfLockTime() const;**

Returns the time at which the frame synchronizer lost lock.

Precondition: notification type is 'loss of frame synchronization'.

#### **RAF\_LockStatus Get\_CarrierDemodLock() const;**

Returns the lock status of the carrier demodulation process.

Precondition: notification type is 'loss of frame synchronization'.

#### **RAF\_LockStatus Get\_SubCarrierDemodLock() const;**

Returns the lock status of the sub-carrier demodulation process.

Precondition: notification type is 'loss of frame synchronization'.

#### **RAF\_LockStatus Get\_SymbolSyncLock() const;**

Returns the lock status of the symbol synchronization process.

Precondition: notification type is 'loss of frame synchronization'.

#### **RAF\_ProductionStatus Get\_ProductionStatus() const;**

Returns the production status.

Precondition: notification type is 'production status change'.

#### **void Set\_LossOfFrameSync( const ISLE\_Time& time, RAF\_LockStatus symbolSyncLock, RAF\_LockStatus subCarrierDemodLock, RAF\_LockStatus carrierDemodLock );**

Sets the notification type to 'loss of frame synchronization' and the notification values as specified by the arguments.

Arguments

time the time at which the frame synchronizer lost lock symbolSyncLock **the lock status of the symbol synchronization process** subCarrierDemodLock the lock status of the sub-carrier demodulation process carrierDemodLock the lock status of the carrier demodulation process

#### **void Set\_ProductionStatusChange( RAF\_ProductionStatus status );**

Sets the notification type to 'production status change' and the notification value as defined by the argument.

#### **void Set\_DataDiscarded();**

Sets the notification type to 'data discarded due to excessive backlog'.

#### **void Set\_EndOfData();**

Sets the notification type to 'end of data'.

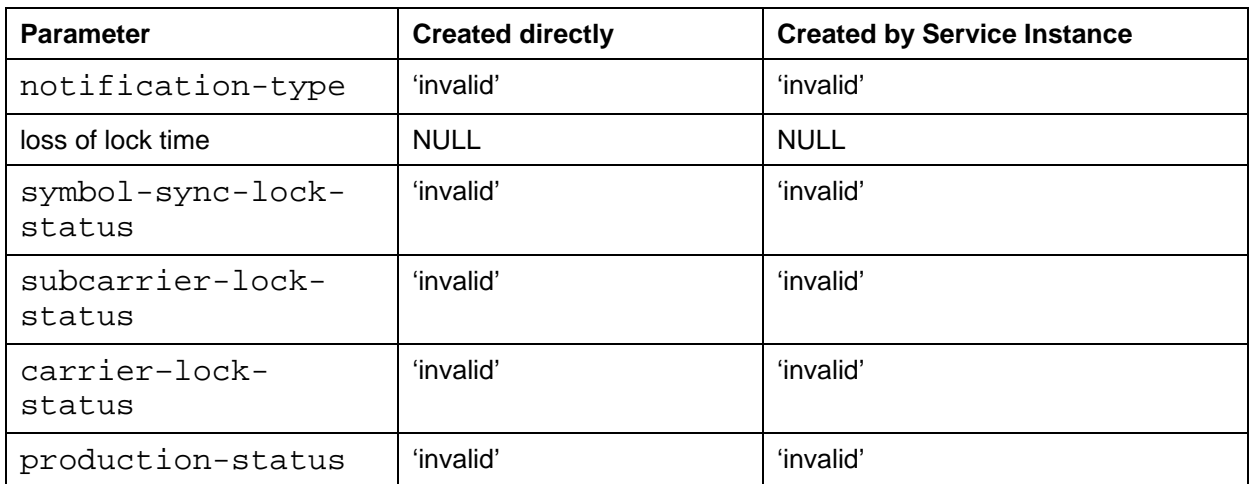

#### **Initial Values of Operation Parameters after Creation**

#### **Checking of Invocation Parameters**

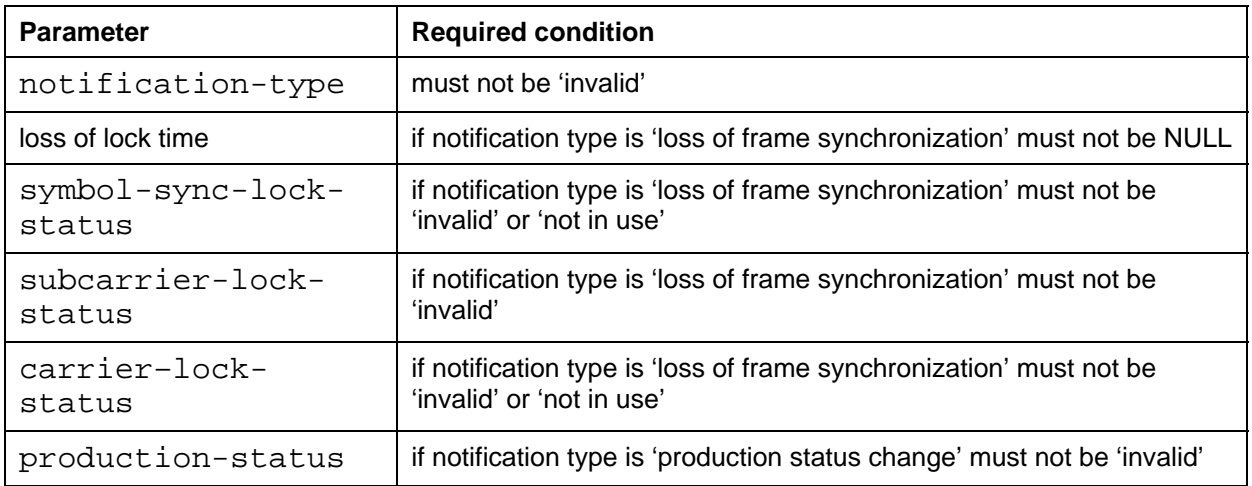

#### **A3.4 RAF STATUS REPORT OPERATION**

**Name** IRAF\_StatusReport **GUID** {2F5AEB23-7C28-11d3-9F15-00104B4F22C0} **Inheritance:** IUnknown – ISLE\_Operation **File** IRAF\_StatusReport.H

The interface provides access to the parameters of the unconfirmed operation RAF-STATUS-REPORT.

#### **Synopsis**

```
#include <RAF_Types.h> 
#include <ISLE_Operation.H> 
#define IID_IRAF_StatusReport_DEF { 0x2f5aeb23, 0x7c28, 0x11d3, \ 
           \{ 0x9f, 0x15, 0x0, 0x10, 0x4b, 0x4f, 0x22, 0xc0 \}interface IRAF_StatusReport : ISLE_Operation 
{ 
  virtual unsigned long 
   Get NumErrorFreeFrames() const = 0; virtual unsigned long 
    Get_NumFrames() const = 0; 
  virtual RAF_LockStatus 
     Get_FrameSyncLock() const = 0; 
  virtual RAF_LockStatus 
   Get CarrierDemodLock() const = 0;
  virtual RAF_LockStatus 
    Get SubCarrierDemodLock() const = 0;
  virtual RAF_LockStatus 
    Get_SymbolSyncLock() const = 0; 
  virtual RAF_ProductionStatus 
    Get_ProductionStatus() const = 0; 
  virtual void 
    Set_NumErrorFreeFrames( unsigned long count ) = 0; 
   virtual void 
   Set NumFrames( unsigned long count ) = 0; virtual void 
   Set FrameSyncLock( RAF LockStatus status ) = 0; virtual void 
   Set CarrierDemodLock( RAF LockStatus status ) = 0; virtual void 
     Set_SubCarrierDemodLock( RAF_LockStatus status ) = 0; 
  virtual void 
     Set_SymbolSyncLock( RAF_LockStatus status ) = 0; 
  virtual void 
     Set_ProductionStatus( RAF_ProductionStatus status ) = 0; 
};
```
#### **Methods**

**unsigned long Get\_NumErrorFreeFrames() const;** 

Returns the number of error free frames delivered.

#### **unsigned long Get\_NumFrames() const;**

Returns the total number of frames delivered.

#### **RAF\_LockStatus Get\_FrameSyncLock() const;**

Returns the lock status of the frame synchronization process.

**RAF\_LockStatus Get\_CarrierDemodLock() const;** 

Returns the lock status of the carrier demodulation process.

**RAF\_LockStatus Get\_SubCarrierDemodLock() const;** 

Returns the lock status of the sub-carrier demodulation process.

#### **RAF\_LockStatus Get\_SymbolSyncLock() const;**

Returns the lock status of the symbol synchronization process.

**RAF\_ProductionStatus Get\_ProductionStatus() const;**  Returns the production status.

**void Set\_NumErrorFreeFrames( unsigned long count );**  Sets the number of error free frames delivered as defined by the argument.

**void Set\_NumFrames( unsigned long count );** 

Sets the total number of frames delivered as defined by the argument.

**void Set\_FrameSyncLock( RAF\_LockStatus status );** 

Sets the frame synchronizer lock status as defined by the argument.

**void Set\_CarrierDemodLock( RAF\_LockStatus status );**  Sets the carrier demodulator lock status as defined by the argument.

**void Set\_SubCarrierDemodLock( RAF\_LockStatus status );**  Sets the sub-carrier demodulator lock status as defined by the argument.

#### **void Set\_SymbolSyncLock( RAF\_LockStatus status );**

Sets the symbol synchronizer lock status as defined by the argument.

#### **void Set\_ProductionStatus( RAF\_ProductionStatus status );**

Sets the production status as defined by the argument.

#### **Initial Values of Operation Parameters after Creation**

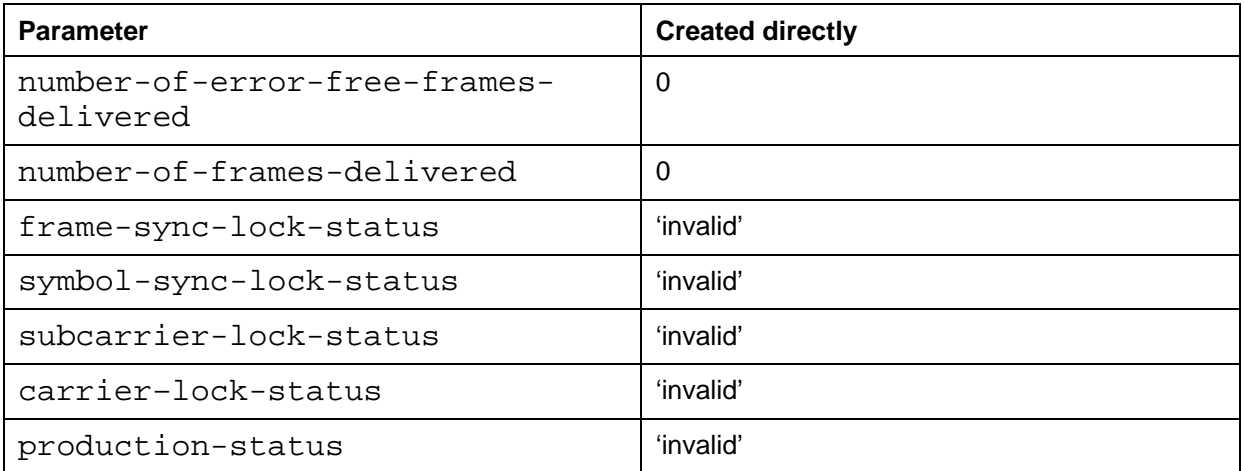

NOTE – The interface ISLE\_SIOpFactory does not support creation of status report operation objects, as this operation is handled by the service instance internally.

#### **Checking of Invocation Parameters**

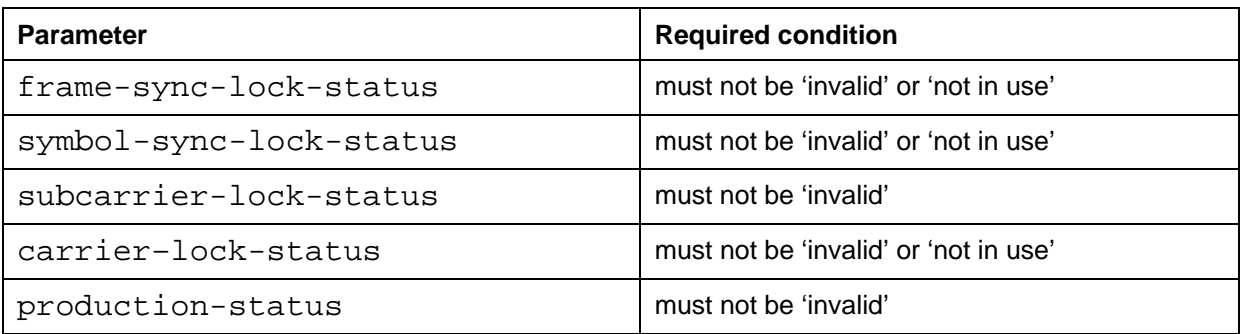

#### **A3.5 RAF GET PARAMETER OPERATION**

**Name** IRAF\_GetParameter **GUID** {2F5AEB24-7C28-11d3-9F15-00104B4F22C0} **Inheritance:** IUnknown – ISLE\_Operation – ISLE\_ConfirmedOperation **File** IRAF\_GetParameter.H

The interface provides access to the parameters of the confirmed operation RAF-GET-PARAMETER.

#### **Synopsis**

```
#include <RAF_Types.h> 
#include <ISLE_ConfirmedOperation.H> 
#define IID_IRAF_GetParameter_DEF { 0x2f5aeb24, 0x7c28, 0x11d3, \ 
           \{ 0x9f, 0x15, 0x0, 0x10, 0x4b, 0x4f, 0x22, 0xc0 \}interface IRAF GetParameter : ISLE ConfirmedOperation
{ 
  virtual RAF_ParameterName 
   Get RequestedParameter() const = 0; virtual RAF_ParameterName 
    Get_ReturnedParameter() const = 0; 
  virtual RAF_DeliveryMode 
    Get_DeliveryMode() const = 0; 
  virtual RAF_ParFrameQuality 
   Get RequestedFrameQuality() const = 0; virtual unsigned short 
    Get_LatencyLimit() const = 0; 
  virtual unsigned long 
    Get_TransferBufferSize() const = 0; 
  virtual unsigned long 
    Get_ReportingCycle() const = 0; 
  virtual unsigned long 
    Get_ReturnTimeoutPeriod() const = 0; 
  virtual RAF_GetParameterDiagnostic 
   Get GetParameterDiagnostic() const = 0; virtual void 
   Set RequestedParameter( RAF ParameterName name ) = 0; virtual void 
   Set DeliveryMode( RAF DeliveryMode mode ) = 0; virtual void 
    Set_RequestedFrameQuality( RAF_ParFrameQuality quality ) = 0; 
  virtual void 
    Set_LatencyLimit( unsigned short limit ) = 0; 
  virtual void 
    Set_TransferBufferSize( unsigned long size ) = 0; 
  virtual void 
    Set_ReportingCycle( unsigned long cycle ) = 0; 
  virtual void 
     Set_ReturnTimeoutPeriod( unsigned long period ) = 0; 
  virtual void 
     Set_GetParameterDiagnostic( RAF_GetParameterDiagnostic 
                                 diagostic ) = 0;
```
#### **Methods**

#### **RAF\_ParameterName Get\_RequestedParameter() const;**

Returns the identification of the parameter whose value shall be returned.

#### **RAF\_ParameterName Get\_ReturnedParameter() const;**

Returns the identification of the parameter whose value is reported.

#### **RAF\_DeliveryMode Get\_DeliveryMode() const;**

Returns the delivery mode of the service instance.

Precondition: the returned parameter is delivery-mode.

#### **RAF\_ParFrameQuality Get\_RequestedFrameQuality() const;**

Returns the requested frame quality as set by the RAF–START operation.

Precondition: the returned parameter is requested-frame-quality.

#### **unsigned short Get\_LatencyLimit() const;**

Returns the latency limit defined by service management. If the delivery mode is 'offline', returns zero.

Precondition: the returned parameter is latency-limit.

#### **unsigned long Get\_TransferBufferSize() const;**

Returns the size of the transfer buffer as the maximum number of RAF–TRANSFER–DATA invocations and RAF–SYNC–NOTIFY invocations that can be stored in the buffer.

Precondition: the returned parameter is transfer-buffer-size.

#### **unsigned long Get\_ReportingCycle() const;**

Returns the reporting cycle requested by the user if periodic reporting is active. If reporting is not active, returns zero.

Precondition: the returned parameter is reporting-cycle.

#### **unsigned long Get\_ReturnTimeoutPeriod() const;**

Returns the return timeout period used by the provider.

Precondition: the returned parameter is return-timeout-period.

#### **RAF\_GetParameterDiagnostic Get\_GetParameterDiagnostic() const;**

Returns the diagnostic code.

Precondition: the result is negative, and the diagnostic type is set to 'specific'.

#### **void Set\_RequestedParameter( RAF\_ParameterName name );**

Sets the parameter for which the provider shall report the value.

#### **void Set\_DeliveryMode( RAF\_DeliveryMode mode );**

Sets the returned parameter name to delivery-mode and the value as defined by the argument.

#### **void Set\_RequestedFrameQuality( RAF\_ParFrameQuality quality );**

Sets the returned parameter name to requested-frame-quality and the value as defined by the argument.

#### **void Set\_LatencyLimit( unsigned short limit );**

Sets the returned parameter name to latency-limit and the value as defined by the argument.

#### **void Set\_TransferBufferSize( unsigned long size );**

Sets the returned parameter name to transfer-buffer-size and the value as defined by the argument.

#### **void Set\_ReportingCycle( unsigned long cycle );**

Sets the returned parameter name to reporting-cycle and the value as defined by the argument.

#### **void Set\_ReturnTimeoutPeriod( unsigned long period );**

Sets the returned parameter name to return-timeout-period and the value as defined by the argument.

#### **void Set\_GetParameterDiagnostic( RAF\_GetParameterDiagnostic diagostic );**

Sets the result to 'negative', the diagnostic type to 'specific', and stores the value of the diagnostic code passed by the argument.

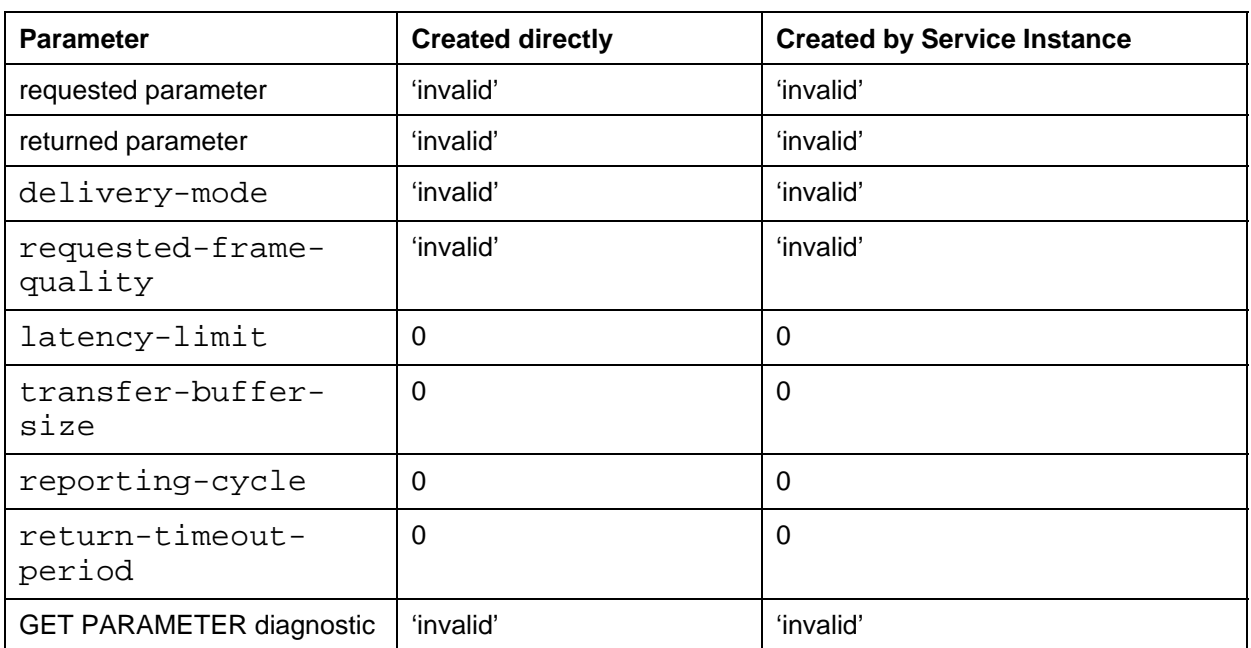

#### **Initial Values of Operation Parameters after Creation**

#### **Checking of Invocation Parameters**

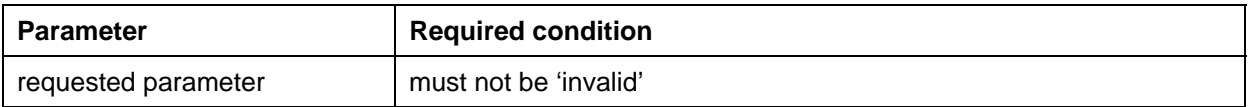

#### **Checking of Return Parameters**

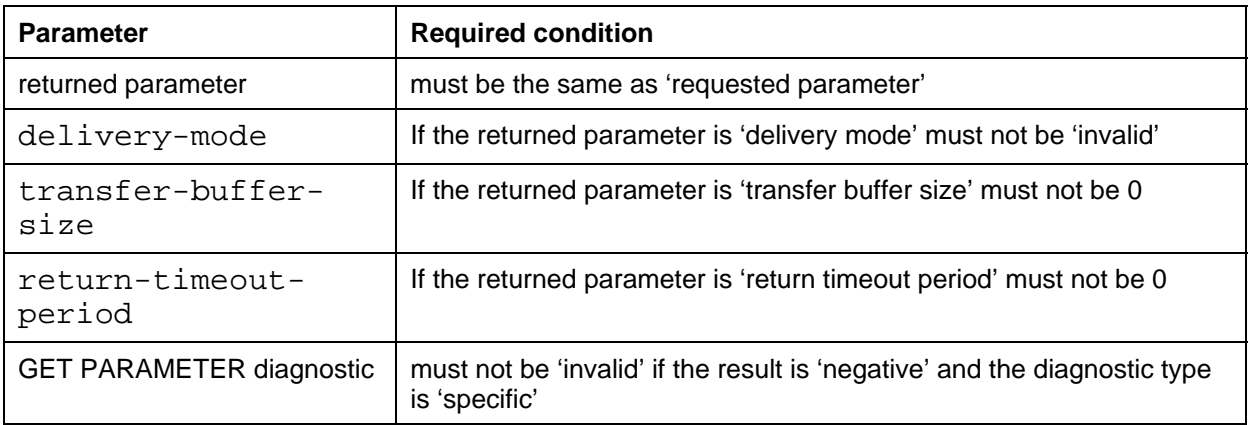

The interface ensures consistency between the returned parameter name and the parameter value, as the client cannot set the returned parameter name. Therefore, this consistency need not be checked on the provider side. The checks defined above only need to be performed when the return is received by the service user.

### **A4 RAF SERVICE INSTANCE INTERFACES**

#### **A4.1 SERVICE INSTANCE CONFIGURATION**

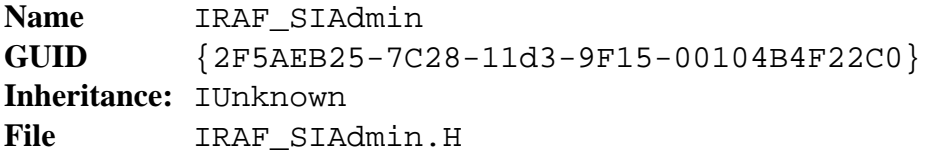

The interface provides write and read access to the RAF-specific service instance configuration-parameters. All configuration parameters must be set as part of service instance configuration. When the method ConfigCompleted() is called on the interface ISLE\_SIAdmin, the service element checks that all required parameters have been set and returns an error when the configuration is not complete.

Configuration parameters must not be set after successful return of the method ConfigCompleted(). The effect of invoking these methods at a later stage is undefined.

As a convenience for the application, the interface provides read access to the configuration parameters, except for parameters used to initialize the status report. If retrieval methods are called before configuration, the value returned is undefined.

#### **Synopsis**

```
#include <RAF_Types.h> 
#include <SLE_SCM.H> 
#define IID_IRAF_SIAdmin_DEF { 0x2f5aeb25, 0x7c28, 0x11d3, \ 
           \{ 0x9f, 0x15, 0x0, 0x10, 0x4b, 0x4f, 0x22, 0xc0 \}interface IRAF_SIAdmin : IUnknown 
{ 
  virtual void 
    Set_DeliveryMode( RAF_DeliveryMode mode ) = 0; 
  virtual void 
    Set_LatencyLimit( unsigned short limit ) = 0; 
  virtual void 
   Set TransferBufferSize( unsigned long size ) = 0; virtual void 
   Set InitialProductionStatus( RAF ProductionStatus status ) = 0; virtual void 
    Set_InitialFrameSyncLock( RAF_LockStatus status ) = 0; 
  virtual void 
    Set_InitialCarrierDemodLock( RAF_LockStatus status ) = 0; 
  virtual void 
    Set_InitialSubCarrierDemodLock( RAF_LockStatus status ) = 0; 
  virtual void 
    Set_InitialSymbolSyncLock( RAF_LockStatus status ) = 0; 
  virtual RAF_DeliveryMode 
    Get_DeliveryMode() const = 0; 
  virtual unsigned short 
   Get LatencyLimit() const = 0; virtual unsigned long 
   Get TransferBufferSize() const = 0;
```
};

#### **Methods**

#### **void Set\_DeliveryMode( RAF\_DeliveryMode mode );**

Sets the delivery mode of the service instance.

#### **void Set\_LatencyLimit( unsigned short limit );**

Sets the latency limit in seconds for transmission of the transfer buffer. If the delivery mode is 'offline', the parameter need not be set.

#### **void Set\_TransferBufferSize( unsigned long size );**

Sets the maximum number of RAF–TRANSFER–DATA invocations and RAF–SYNC– NOTIFY invocations that shall be stored in one transfer buffer PDU.

#### **void Set\_InitialProductionStatus( RAF\_ProductionStatus status );**

Sets the value of the production status at the time of configuration. The parameter is used to initialize status report parameters. If the delivery mode is 'offline', this parameter need not be set.

#### **void Set\_InitialFrameSyncLock( RAF\_LockStatus status );**

Sets the lock status of the frame synchronization process at the time of configuration. The parameter is used to initialize status report parameters. If the delivery mode is 'offline', this parameter need not be set.

#### **void Set\_InitialCarrierDemodLock( RAF\_LockStatus status );**

Sets the lock status of the carrier demodulation process at the time of configuration. The parameter is used to initialize status report parameters. If the delivery mode is 'offline', this parameter need not be set.

#### **void Set\_InitialSubCarrierDemodLock( RAF\_LockStatus status );**

Sets the lock status of the sub-carrier demodulation process at the time of configuration. The parameter is used to initialize status report parameters. If the delivery mode is 'offline', this parameter need not be set.

#### **void Set\_InitialSymbolSyncLock( RAF\_LockStatus status );**

Sets the lock status of the symbol synchronization process at the time of configuration. The parameter is used to initialize status report parameters. If the delivery mode is 'offline', this parameter need not be set.

#### **RAF\_DeliveryMode Get\_DeliveryMode() const;**

Returns the value of the parameter delivery-mode.

#### **unsigned short Get\_LatencyLimit() const;**

Returns the value of the parameter latency-limit.

#### **unsigned long Get\_TransferBufferSize() const;**

Returns the value of the parameter transfer-buffer-size.

#### <span id="page-60-0"></span>**A4.2 UPDATE OF SERVICE INSTANCE PARAMETERS**

**Name** IRAF\_SIUpdate **GUID** {2F5AEB26-7C28-11d3-9F15-00104B4F22C0} **Inheritance:** IUnknown **File** IRAF\_SIUpdate.H

The interface provides methods to update parameters that shall be reported to the service user via the operation STATUS-REPORT. In order to keep this information up to date the appropriate methods of this interface must be called whenever the information changes, independent of the state of the service instance.

The interface provides read access to the parameters set via this interface and to parameters accumulated or derived by the API according to the specifications in [3.1](#page-27-4). The API sets the parameters to the initial values specified at the end of this section when the service instance is configured. Parameter values retrieved before configuration are undefined.

In the delivery mode 'offline', status reporting is not supported. Therefore configuration parameters used to initialize the status report need not be supplied and the status information need not be updated. If the initial values and updates are not supplied, the retrieval methods return the values defined at the end of this section. Values accumulated by the service element are kept up to date for all delivery modes, including the mode 'offline'.

Retrievable parameters include the requested-frame-quality. This parameter is not included in the status report but can be read by the service user via the operation RAF–GET– PARAMETER.

#### **Synopsis**

```
#include <RAF_Types.h> 
#include <SLE_SCM.H> 
#define IID IRAF SIUpdate DEF { 0x2f5aeb26, 0x7c28, 0x11d3, \
           \{ 0x9f, 0x15, 0x0, 0x10, 0x4b, 0x4f, 0x22, 0xc0 \}interface IRAF_SIUpdate : IUnknown 
{ 
  virtual void 
    Set_ProductionStatus( RAF_ProductionStatus status ) = 0; 
  virtual void 
   Set FrameSyncLock( RAF LockStatus status ) = 0;
  virtual void 
   Set CarrierDemodLock( RAF LockStatus status ) = 0; virtual void 
    Set_SubCarrierDemodLock( RAF_LockStatus status ) = 0; 
  virtual void 
    Set_SymbolSyncLock( RAF_LockStatus status ) = 0; 
  virtual RAF_ProductionStatus 
    Get_ProductionStatus() const = 0; 
  virtual RAF_LockStatus 
    Get_FrameSyncLock() const = 0; 
  virtual RAF_LockStatus
```

```
 Get_CarrierDemodLock() const = 0; 
  virtual RAF_LockStatus 
   Get SubCarrierDemodLock() const = 0;
  virtual RAF_LockStatus 
    Get_SymbolSyncLock() const = 0; 
  virtual unsigned long 
   Get_NumErrorFreeFrames() const = 0;
  virtual unsigned long 
    Get_NumFrames() const = 0; 
  virtual RAF_ParFrameQuality 
   Get RequestedFrameQuality() const = 0;};
```
#### **Methods**

#### **void Set\_ProductionStatus( RAF\_ProductionStatus status );**

The method must be called whenever the production status changes to set the new value.

#### **void Set\_FrameSyncLock( RAF\_LockStatus status );**

The method must be called whenever the lock status of the frame synchronization process changes to set the new value.

#### **void Set\_CarrierDemodLock( RAF\_LockStatus status );**

The method must be called whenever the lock status of the carrier demodulation process changes to set the new value.

```
void Set_SubCarrierDemodLock( RAF_LockStatus status );
```
The method must be called whenever the lock status of the sub-carrier demodulation process changes to set the new value.

#### **void Set\_SymbolSyncLock( RAF\_LockStatus status );**

The method must be called whenever the lock status of the symbol synchronization process changes to set the new value.

#### **RAF\_ProductionStatus Get\_ProductionStatus() const;**

Returns the value of the production status.

#### **RAF\_LockStatus Get\_FrameSyncLock() const;**

Returns the lock status of the frame synchronization process.

#### **RAF\_LockStatus Get\_CarrierDemodLock() const;**

Returns the lock status of the carrier demodulation process.

#### **RAF\_LockStatus Get\_SubCarrierDemodLock() const;**

Returns the lock status of the sub-carrier demodulation process.

#### **RAF\_LockStatus Get\_SymbolSyncLock() const;**

Returns the lock status of the symbol synchronization process.

#### **unsigned long Get\_NumErrorFreeFrames() const;**

Returns the number of error free frames delivered by the service instance. In the delivery mode 'timely online' this number can be smaller than the number of error free frames passed to the service element because data might have been discarded because of excessive backlog.

#### **unsigned long Get\_NumFrames() const;**

Returns the total number of frames delivered by the service instance. In the delivery mode 'timely online' this number can be smaller than the number of frames passed to the service element because data might have been discarded because of excessive backlog.

#### **RAF\_ParFrameQuality Get\_RequestedFrameQuality() const;**

Returns the frame quality requested by the service user. If the state of the service instance is not 'active' the method returns 'undefined'.

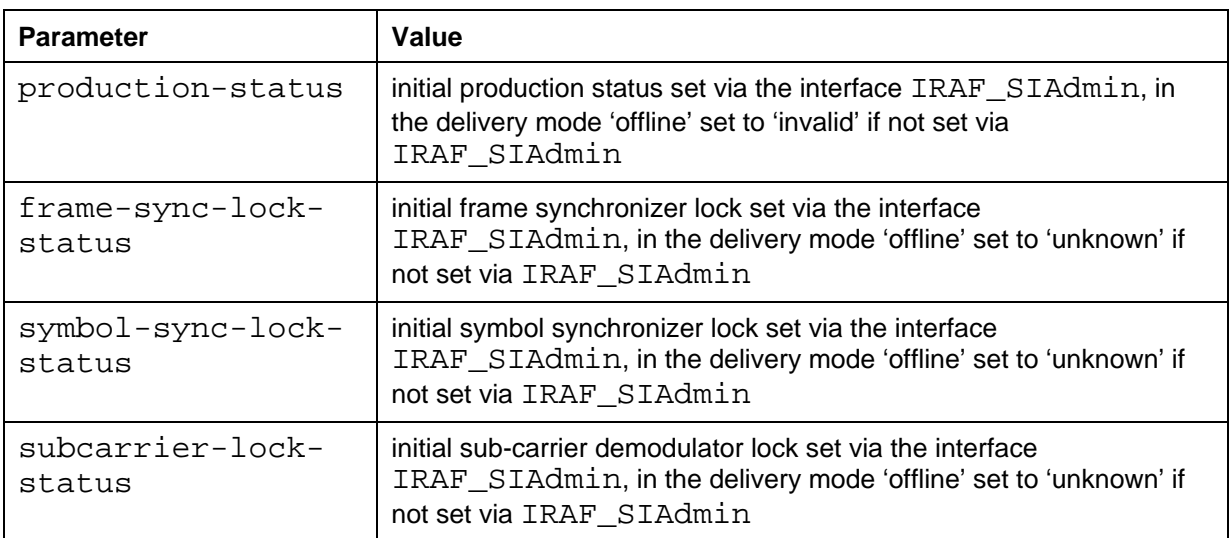

#### **Initial Parameter Values**

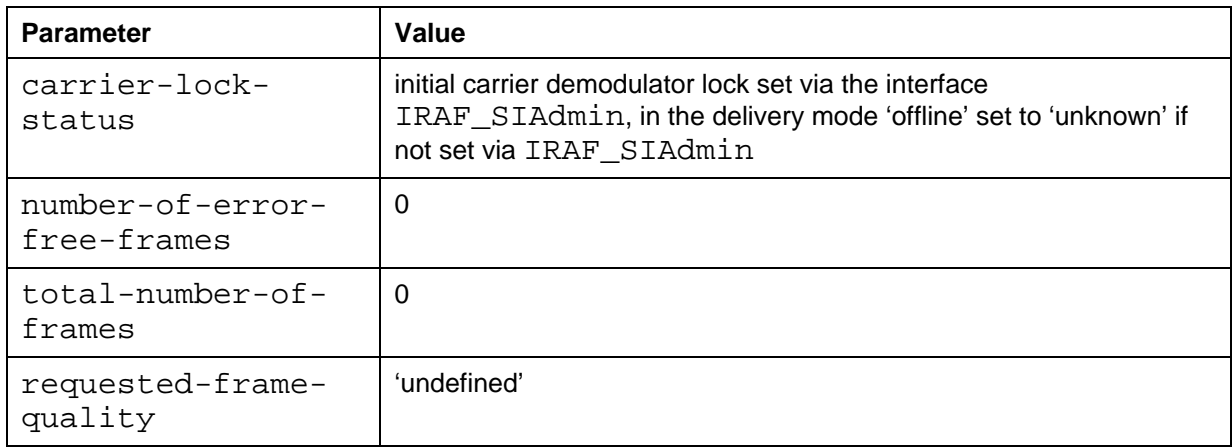

# **ANNEX B**

# **ACRONYMS**

# **(Informative)**

<span id="page-64-1"></span><span id="page-64-0"></span>This annex expands the acronyms used throughout this Recommended Practice.

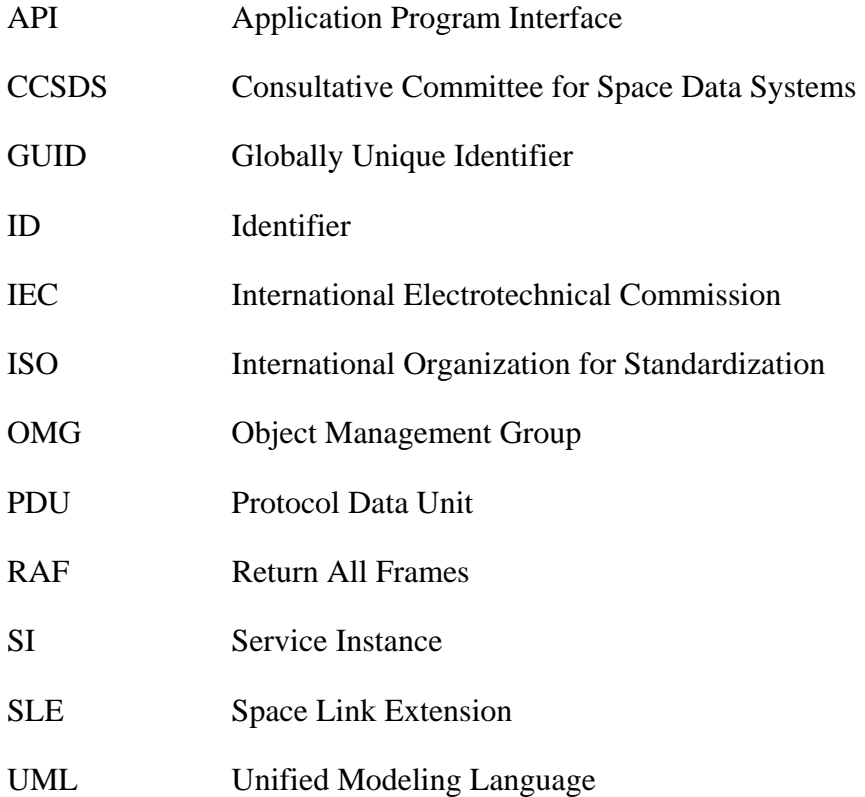

# **ANNEX C**

# **INFORMATIVE REFERENCES**

### **(Informative)**

- <span id="page-65-2"></span><span id="page-65-0"></span>[C1] *Procedures Manual for the Consultative Committee for Space Data Systems*. CCSDS A00.0-Y-9. Yellow Book. Issue 9. Washington, D.C.: CCSDS, November 2003.
- <span id="page-65-1"></span>[C2] *Space Link Extension – Return All Frames Service Specification*, Draft Recommendation for Space Data System Standards, CCSDS 911.1-R1.7, Red Book, Issue 1.7, September 1999.
- <span id="page-65-4"></span>[C3] *Cross Support Concept — Part 1: Space Link Extension Services*. Report Concerning Space Data System Standards, CCSDS 910.3-G-3. Green Book. Issue 3. Washington, D.C.: CCSDS, March 2006.
- [C4] *Space Link Extension—Internet Protocol for Transfer Services*. Recommendation for Space Data System Standards, CCSDS 913.1-B-1. Blue Book. Issue 1. Washington, D.C.: CCSDS, September 2008.
- [C5] *Space Link Extension—Application Program Interface for Transfer Services— Summary of Concept and Rationale*. Report Concerning Space Data System Standards, CCSDS 914.1-G-1. Green Book. Issue 1. Washington, D.C.: CCSDS, January 2006.
- [C6] *Space Link Extension—Application Program Interface for Transfer Services— Application Programmer's Guide*. Report Concerning Space Data System Standards, CCSDS 914.2-G-2. Green Book. Issue 2. Washington, D.C.: CCSDS, October 2008.
- [C7] *The COM/DCOM Reference*. COM/DCOM Product Documentation, AX-01. San Francisco: The Open Group, 1999. <http://www.opengroup.org/products/publications/catalog/ax01.htm>
- <span id="page-65-3"></span>[C8] *Unified Modeling Language (UML)*. Version 1.5, formal/2003-03-01. Needham, MA: Object Management Group, March 2003. <http://www.omg.org/technology/documents/modeling\_spec\_catalog.htm>